# **Tagungsdokumentation**

## **Silver-Surfer-Fachtagung 2019**

"Digitale Kompetenzen praxisnah vermitteln – neue Ideen und Werkzeuge für mein Ehrenamt"

29. August 2019, Johannes Gutenberg-Universität

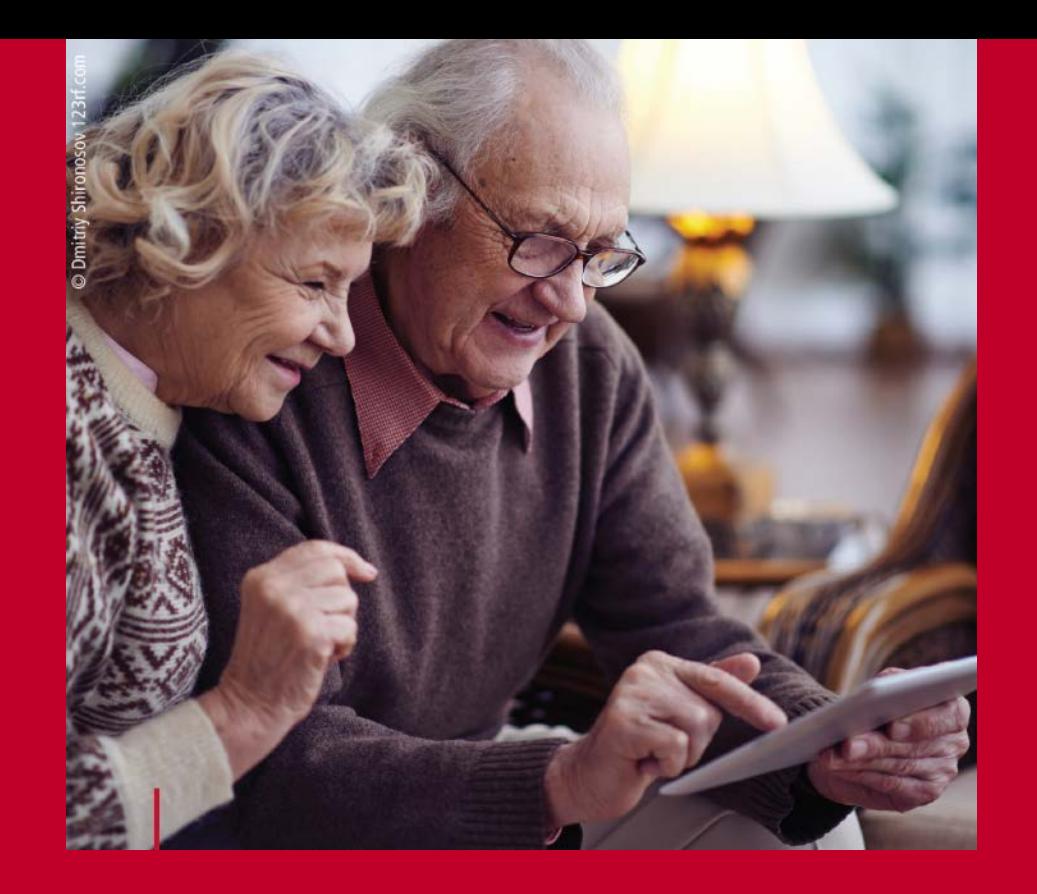

Diese Tagung wurde finanziert vom:

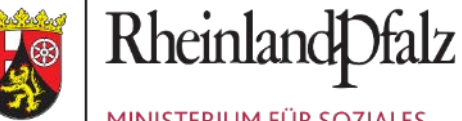

MINISTERIUM FÜR SOZIALES, **ARBEIT, GESUNDHEIT UND DEMOGRAFIE** 

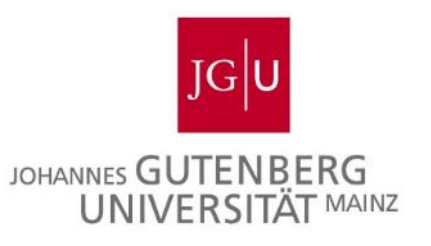

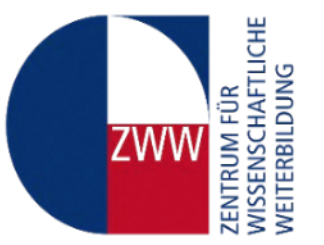

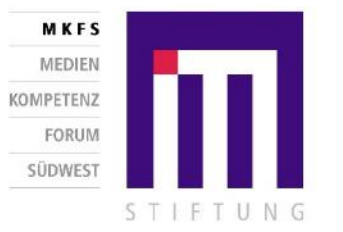

Die vorliegende Tagungsdokumentation fasst den Ablauf der fünften "Silver-*Surfer-Fachtagung"* zusammen, zu welcher das Zentrum für wissenschaftliche Weiterbildung (ZWW), gemeinsam mit mehreren Partnern, am 29.08.2019 an die Johannes Gutenberg-Universität Mainz eingeladen hat. Ferner werden die Kernbotschaften resümiert und visuelle Eindrücke dargestellt.

Hilfestellung und Begleitung im Umgang mit Internet, Computer und mobilen Endgeräten erfahren ältere Menschen in Rheinland-Pfalz insbesondere auch von vielen Ehrenamtlichen. Als Internet-Tutor\*innen in Internettreffs und als Digital-Botschafter\*innen unterstützen sie ihre Alterskolleg\*innen vor Ort auf dem Weg in die digitale Alltagswelt. Um diese Multiplikator\*innen in ihrem ehrenamtlichen Engagement zu unterstützen und das Tätigkeitsfeld weiter zu professionalisieren, lädt das Zentrum für wissenschaftliche Weiterbildung seit 2015 jährlich zur Silver-Surfer-Fachtagung ein. In diesem Jahr stand das Motto *"Digitale Kompetenzen praxisnah vermitteln - Neue Ideen und Werkzeuge für mein Ehrenamt"* im Vordergrund.

Die Veranstaltung wurde mit der Begrüßung des Vizepräsidenten für Studium und Lehre der JGU, Herrn Univ.-Prof. Dr. Stephan Jolie, eröffnet. Anschließend richtete die Ministerin für Soziales, Arbeit, Gesundheit und Demografie des Landes Rheinland-Pfalz, Frau Sabine Bätzing-Lichtenthäler, ihre Worte an die ehrenamtlichen Multiplikator\*innen, denen Sie ihren herzlichen Dank für ihr großes Engagement zusprach.

Anschließend gab Dr. Frank Berner vom Deutschen Zentrum für Altersfragen im Rahmen seines Fachvortrags einen Einblick in die Arbeit der Kommission zur Erstellung des achten Altersberichts der Bundesregierung, der sich mit der Thematik *"Ältere Menschen und Digitalisierung"* befasst. Zuletzt berichteten drei Multiplikator\*innen in einem kurzweiligen Format von ihrer Arbeit und gaben Impulse für die eigene ehrenamtliche Tätigkeit.

Am Nachmittag konnten sich die Tagungsgäste mit fünf Themen im Rahmen von Workshops auseinandersetzen, die dem Erfahrungsaustausch dienten:

- 1) Wie geht man mit Erwartungen von Besucher\*innen um, die nicht zum Schwerpunkt der ehrenamtlichen Tätigkeit passen?
- 2) Apps für meinen Tablet-Treff
- 3) Technik, die das Lernen erleichtert: Adapterkoffer, Konferenzkamera, WLAN einrichten
- 4) Virtuelle Schulungsräume: Onlinebanking, Tutorials, Onlineshopping
- 5) Verbraucherschutz im Netz wie kann ich Angebote der Verbraucherzentrale und des Landeskriminalamts in die ehrenamtliche Arbeit integrieren?

## Tagungsablauf

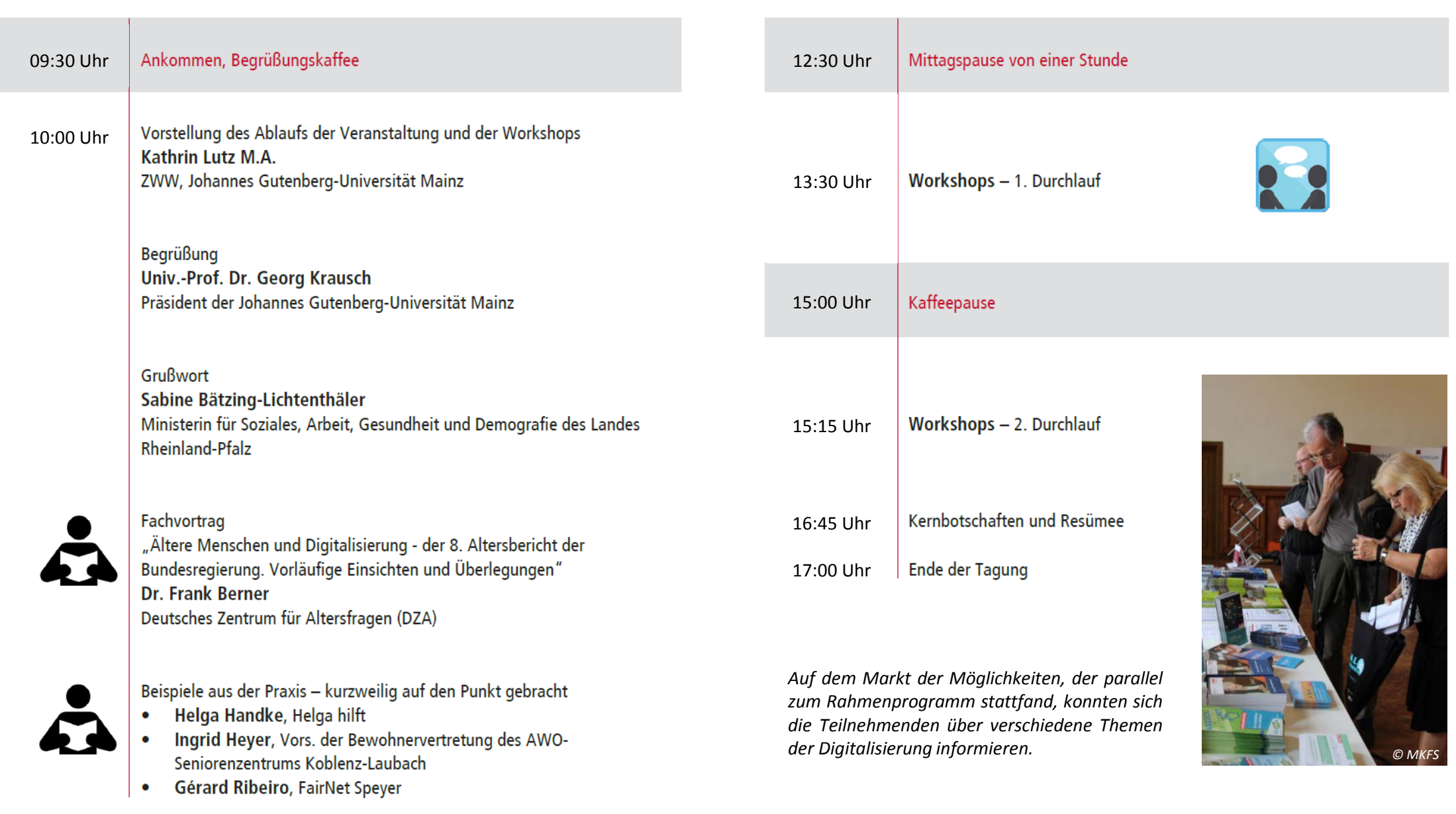

### **Auszug aus dem Grußwort des Vizepräsidenten für Studium und Lehre**

[...] Die "digitale Revolution" hat das alltägliche Leben nachhaltig verändert: Ständige, globale Erreichbarkeit, Einkäufe und Bankgeschäfte, die im Internet erledigt werden können und die schnelle Wissensverbreitung sind nur einige Beispiele. Auch Seniorinnen und Senioren haben ein reges Interesse an der digitalen Welt und wollen – ganz pragmatisch – den direkten Mehrwert des Internets im Alltag erleben. Dabei bestehen gerade für ältere Menschen oft deutliche Zugangsbarrieren: Sei es mit Blick auf das oft nötige Vorwissen, sei es hinsichtlich bestehender Bedenken aufgrund medialer Berichte über Internetkriminalität und andere Gefahren des Netzes. Beide Faktoren tragen dazu bei, dass Seniorinnen und Senioren den Weg ins Internet und den Umgang mit den sogenannten "neuen Medien" häufig scheuen und damit auf viele Möglichkeiten gesellschaftlicher Teilhabe verzichten.

*© FG* damit ist die Fachtagung ein weiteres äußerst gelungenes Beispiel für das breite und sehr erfolgreiche Angebot unseres Zentrums Ältere Menschen im Umgang mit den Möglichkeiten der digitalen Welt vertraut zu machen und ihnen Kompetenzen im Umgang mit neuen Technologien zu vermitteln, ist ein wichtiger Beitrag zur Förderung eines eigenverantwortlichen und selbstbestimmten Lebens. Die JGU möchte ihren Teil dazu beitragen, diese Zielgruppe zu unterstützen. Die Silver Surfer Fachtagung 2019 "Digitale Kompetenzen praxisnah vermitteln – Neue Ideen und Werkzeuge für mein Ehrenamt", die die JGU in Zusammenarbeit mit der Landesleitstelle "Gut leben im Alter" durchführt, setzt an den Zugangsbarrieren an – mit Blick auf Möglichkeiten ihrer Überwindung. Sie bietet ehrenamtlichen Multiplikatorinnen und Multiplikatoren die Gelegenheit, sich über aktuelle Entwicklungen zu informieren, sich untereinander zu vernetzen und dabei auch die eigenen Kompetenzen für die didaktische Vermittlung weiterzuentwickeln. Und für wissenschaftliche Weiterbildung.

Denn: ganz unabhängig von der thematischen Ausrichtung verstehen wir an der JGU wissenschaftliche Weiterbildung als eine Kernaufgabe unseres bildungspolitischen Auftrags. Die JGU versteht sich als offene Universität. Dabei spielt die wissenschaftliche Weiterbildung, die universitäres Wissen für die Gesellschaft bereitstellt und den Menschen lebenslanges Lernen ermöglicht, eine Schlüsselrolle. Diese Öffnung der Hochschule und der Wissenstransfer sind ein zentraler Bestandteil unseres Selbstverständnisses. Die Vernetzung von Bürgerinnen und Bürger, Vertreterinnen und Vertretern aus unterschiedlichen gesellschaftlichen Bereichen, all dies ist mit dieser Tagung auf vorbildliche Weise gelungen und ich möchte allen Beteiligten dafür meine Anerkennung aussprechen. […]

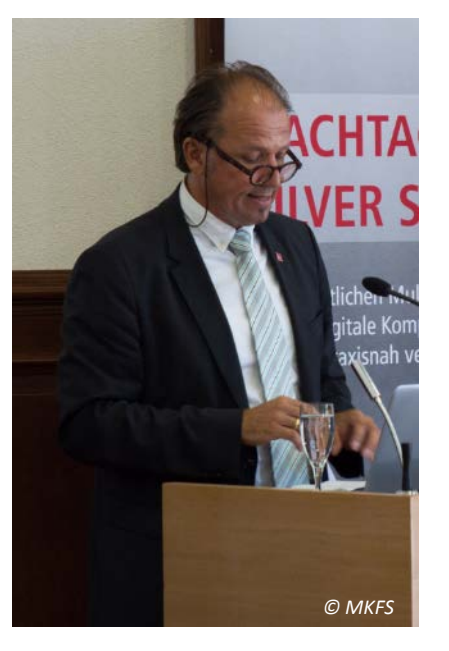

**Univ.-Prof. Dr. Stephan Jolie** Vizepräsident für Studium und Lehre der JGU Mainz

### **Auszug aus dem Grußwort der Ministerin für Soziales, Arbeit, Gesundheit und Demografie des Landes Rheinland-Pfalz**

*© FG* Pfalz" sollen immobile Menschen auch zu Hause besucht werden und auch die ländlichen Räume erreicht werden. Der bisherige [...] Ich bin sehr gerne gekommen, um endlich all denjenigen unter Ihnen, die sich seit vielen Jahren wöchentlich ehrenamtlich in den über 60 PC- und Internet-Treffs in Rheinland-Pfalz engagieren, persönlich meine große Wertschätzung Ihrer langjährigen Arbeit auszudrücken. Im Jahr 2002 wurden über ein Projekt des Ministeriums gemeinsam mit dem Landesverband der Volkshochschulen und der Verbraucherzentrale Rheinland-Pfalz die ersten sogenannten Internet-Tutorinnen und -Tutoren ausgebildet und danach vor Ort aktiv. Heute gibt es landesweit über 60 PC- und Internet-Treffs in allen Regionen von Rheinland-Pfalz, die ältere Menschen im kompetenten Umgang mit digitalen Medien unterstützen. Ältere Menschen sind also bei Fragen und Unsicherheiten nicht allein. In den PC- und Internet-Treffs treffen sie auf erfahrene Seniorinnen und Senioren, die sie ehrenamtlich bei der Entwicklung von mehr Medienkompetenz unterstützen. Sie erklären Ihnen den Umgang mit Handy, Smartphone, Computer, Laptop, Tablet oder anderen Geräten, geben Ratschläge zu Software und App-Anwendungen und setzen sich für die sichere Handhabung ein. All das leisten Sie als Tutorinnen und Tutoren. Und das in einer guten Atmosphäre. Bei Ihnen in den PC- und Internet-Treffs beginnt oft der Einstieg in digitale Medien, zudem wird der Austausch mit anderen ermöglicht, die ähnliche Fragen und Probleme haben. So entstehen auch neue Begegnungen und es macht zudem allen viel Spaß. [...] Mit dem Projekt "Digital-Botschafterinnen und -Botschafter Rheinland-Verlauf des Projektes ist erfolgreich - mit 4 Informationsveranstaltungen und in 9 Ausbildungen gelang es, aktuell 134 aktive Digital-Botschafterinnen und -Botschafter zu gewinnen. […] Heute sind erstmalig sowohl alle Ehrenamtlichen aus den PC- und Internet-Treffs als auch die neuen ehrenamtlichen Digital-Botschafterinnen und -Botschafter gemeinsam zu der jährlichen Silver-Surfer-Tagung eingeladen. Die beiden Angebote ergänzen sich ideal. […] Wir wollen durch diese gemeinsame Tagung die Vernetzung, Zusammenarbeit und Kooperation vor Ort unterstützen – die einen haben Räume und die anderen bringen neue Erfahrungen ein. Vielleicht entstehen so vor Ort noch weitere Angebote oder neue PC- und Internet-Treffs oder ehrenamtlicher Nachwuchs in den Treffs kann so gefunden werden. […] Viele von Ihnen leben diese Zusammenarbeit schon. Für alle anderen ist heute die Gelegenheit der Kontaktaufnahme und Vernetzung. Gemeinsam können Sie mehr erreichen. Und in diesem Sinne wollen wir auch zukünftig die Silver-Surfer-Tagung für Sie alle als gemeinsame Tagung beibehalten. […]

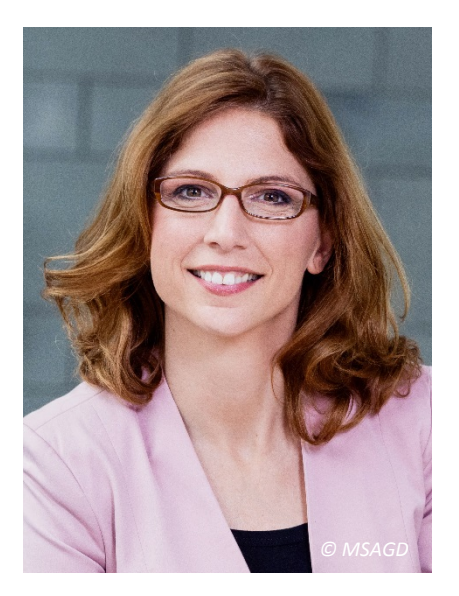

**Sabine Bätzing-Lichtenthäler** Ministerin für Soziales, Arbeit, Gesundheit und Demografie

#### *Hinweis: Es wurden lediglich Auszüge abgedruckt. Die vollständige Rede finden Sie [hier](https://www.zww.uni-mainz.de/files/2019/09/Gru%C3%9Fwort-der-Ministerin.pdf).*

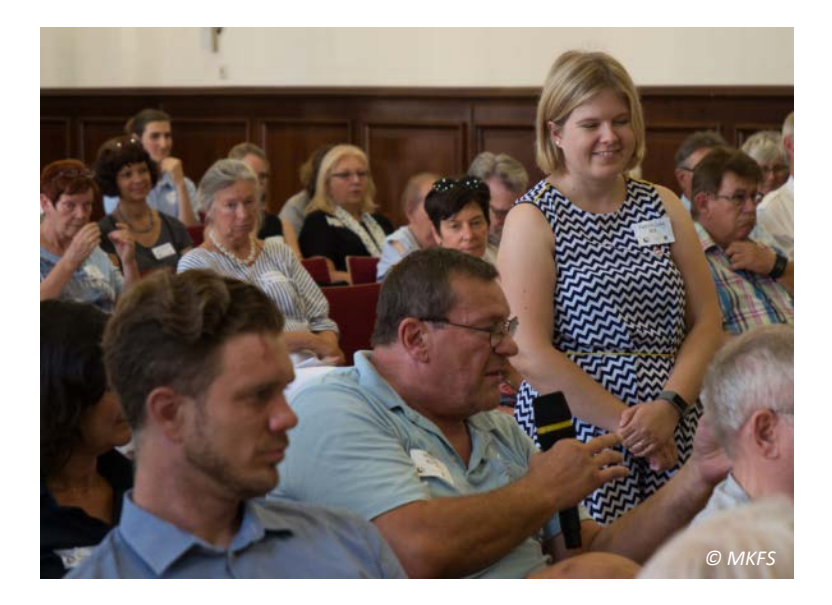

### Die gesellschaftliche Debatte über Digitalisierung ist unterentwickelt.

- Obwohl Digitalisierung in aller Munde ist irritierend!
- Es gibt zu viel Schwarz-Weiß-Denken  $\bullet$
- Welche digitalen Technologien sollen in welchen Lebensbereichen eingesetzt werden?
- Was ist für die gesellschaftliche Entwicklung sinnvoll?
- Politisieren: Digitalisierung ist eine Gestaltungsaufgabe!

### Die Digitalisierung verändert soziale Ungleichheit.

- Wie ist die Nutzung digitaler Möglichkeiten sozial strukturiert?
- Wer nutzt das Internet und seine Möglichkeiten auf welche Weise?
- Wie wirken sich regionale Unterschiede in der Infrastruktur aus?
- Gibt es ein Recht auf ein Leben ohne Internet?
- Kann Digitalisierung soziale Ungleichheiten auch ausgleichen?

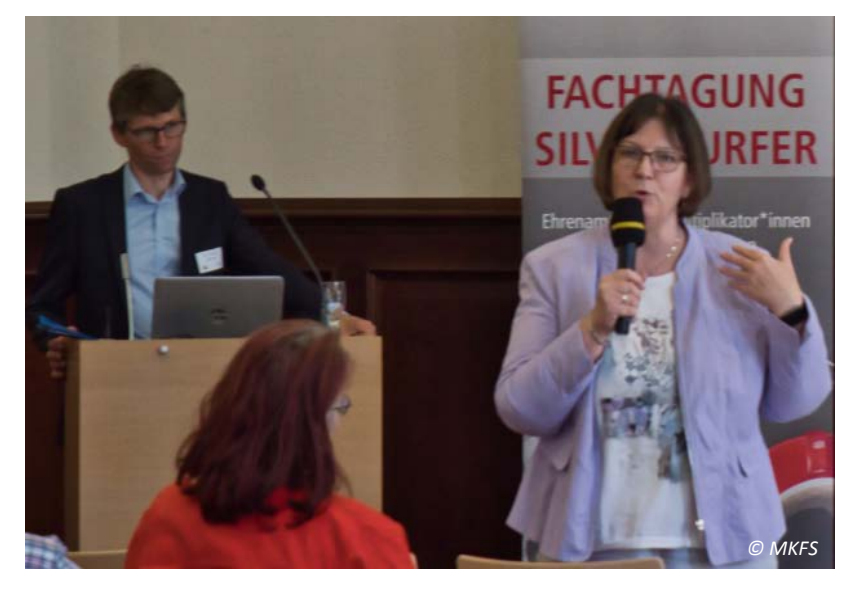

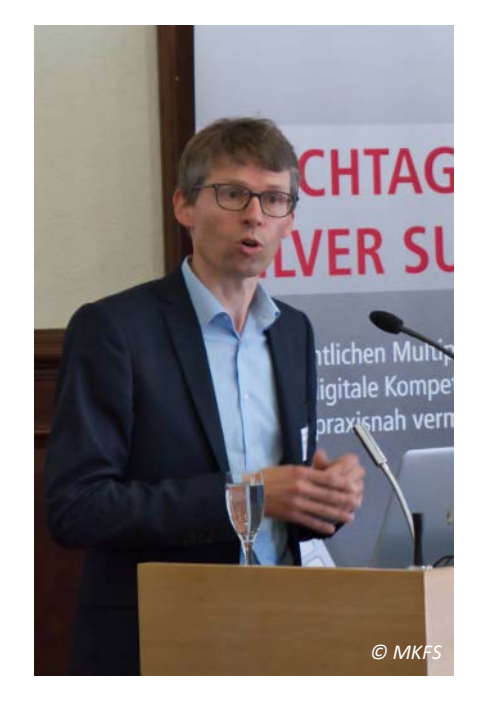

Dr. Frank Berner Deutsches Zentrum für Altersfragen

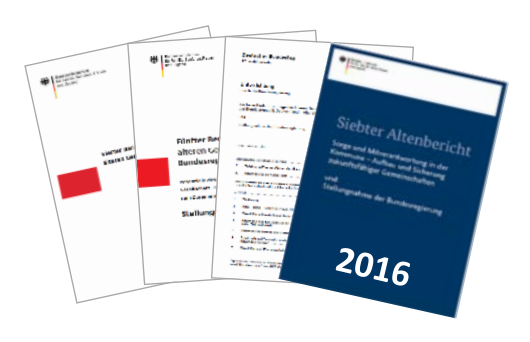

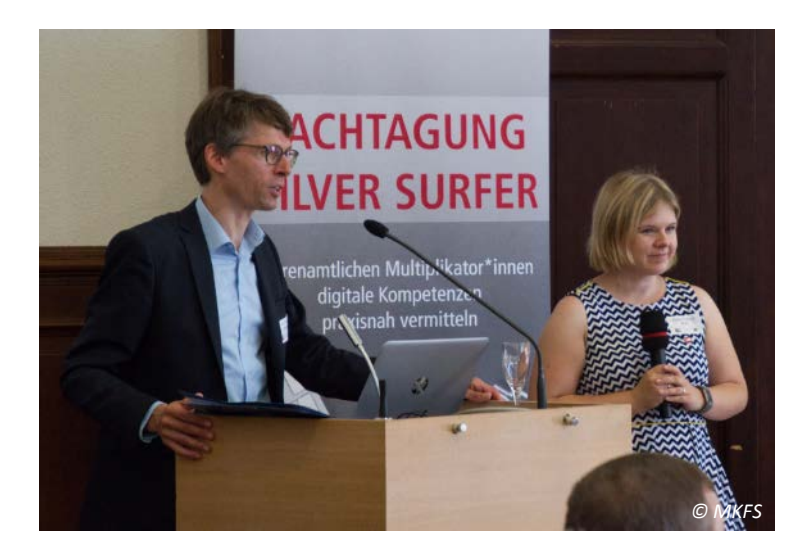

### Ältere Menschen und Medienkompetenz

- > Fachdebatte bezieht sich v.a. auf Kinder und Jugendlicheältere Menschen kommen erst langsam in den Blick
- > Mehrere Kompetenzbereiche:
	- Bedienkompetenz
	- Nutzungskompetenz
	- Gestaltungskompetenz
	- Kompetenz zur Reflektion und Kritik
- > Kompetenzen, die die Menschen dazu befähigen, digitale Technik nach den eigenen Bedürfnissen und Interessen zu nutzen
- > Mit Blick auf ältere Menschen wird jedoch selten nach den subjektiven Bedürfnissen und Interessen gefragt
- $\triangleright$  In der Regel wird die vorhandene Technik in den Mittelpunkt gestellt und der Nutzen dieser Technik betont:
	- · länger selbständig zu Hause leben
	- mehr Sicherheit
	- Entlastung pflegender Angehöriger
	- · soziale Teilhabe
- > Klage: Es gibt digitale Technik, aber ältere Menschen nutzen sie nicht ("Akzeptanzbarrieren")
- > Folgerung: Ältere Menschen müssen zur Technik gebracht werden

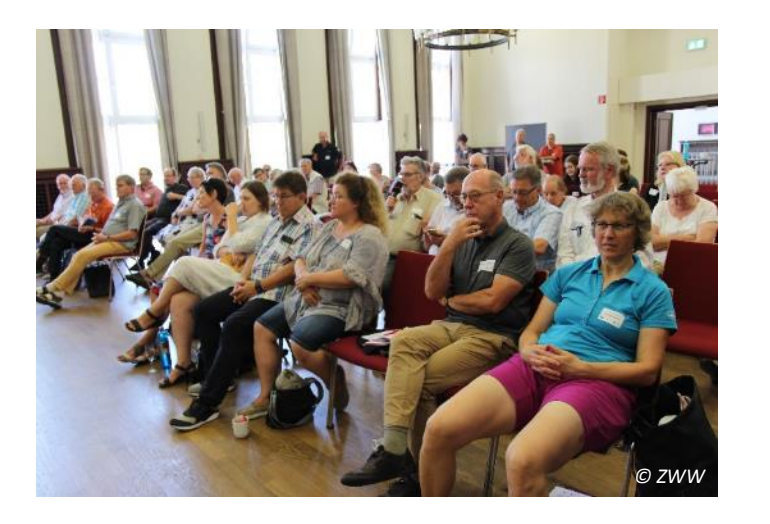

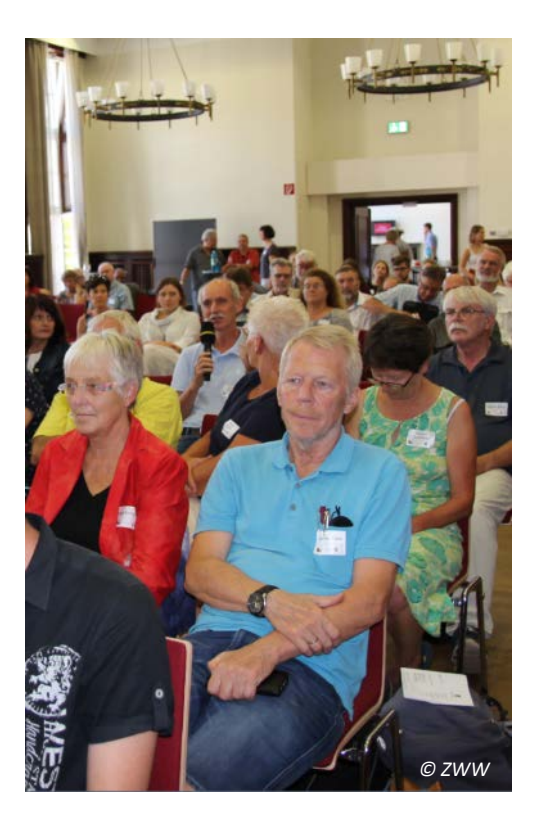

Hinweis: Es wurden lediglich Auszüge abgedruckt. Die vollständige Präsentation finden Sie hier.

### **Zusammenfassung**

Die Bundesregierung ist in jeder Legislaturperiode dazu verpflichtet, dem Parlament einen Bericht über die Situation älterer Menschen in Deutschland vorzulegen; den *"Altersbericht"*. Zuständig ist das Bundesministerium für Familie, Senioren, Frauen und Jugend (BMFSFJ), welches eine interdisziplinäre und unabhängige Sachverständigenkommission mit der Erstellung beauftragt. Die Kommission erarbeitet in den folgenden Monaten den Altersbericht und übergibt diesen dem BMFSFJ. Vor seiner öffentlichen Bekanntmachung wird der Bericht der Bundesregierung vorgelegt, welche eine Stellungnahme zu den Inhalten anfertigt. Anschließend wird der Altersbericht – gemeinsam mit Sachverständigengutachten und der Stellungnahme der Regierung – veröffentlicht.

Der achte Altersbericht wird noch bis Ende 2019 durch die Kommission erarbeitet und befasst sich im Schwerpunkt mit der zentralen Fragestellung *"Welchen Beitrag* können Technisierung und Digitalisierung zu einem guten Leben im Alter leisten?". Herr Dr. Berner verdeutlichte die thematische Breite dieses Berichts mit acht Thesen zur Thematik *"ältere Menschen und Digitalisierung*", die er im Rahmen seines Fachvortrags näher erläuterte:

- 1) Digitalisierung ist ein gesellschaftlicher Megatrend
- 2) Digitalisierung hat sehr viele sehr unterschiedliche Formen
- 3) Digitalisierung wirkt sich in vielen Lebensbereichen aus
- 4) Die Entwicklung digitaler Technik für ältere Menschen hat verschiedene Triebkräfte
- 5) Es gibt kaum gesichertes Wissen über die Wirkungen digitaler Technik auf das Leben im Alter
- 6) Die gesellschaftliche Debatte über Digitalisierung ist unterentwickelt
- 7) Die Digitalisierung verändert soziale Ungleichheit
- 8) Mit der Digitalisierung entstehen im Hinblick auf das Leben im Alter neue ethische Dilemmata

### Beispiele aus der Praxis – kurzweilig auf den Punkt gebracht

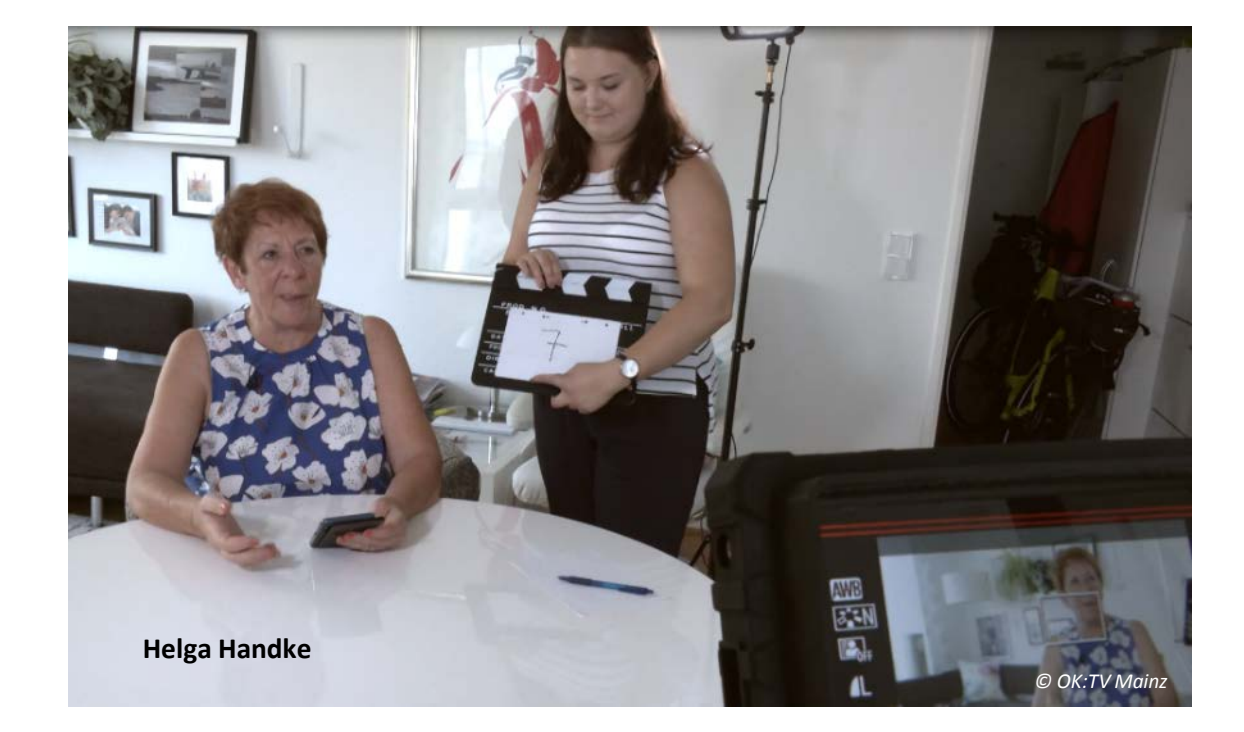

Helga Handke, Ingrid Heyer und Gérard Ribeiro wurden im Vorfeld der Silver-Surfer-Fachtagung von der Azubi-Redaktion der Stiftung MedienKompetenz Forum Südwest bei der Ausübung ihres ehrenamtlichen Engagements gefilmt. Die auf diese Weise entstandenen Kurzvideos wurden zunächst abgespielt; anschließend berichteten die Multiplikator\*innen vor dem Plenum von ihren Tätigkeiten und erklärten, auf welche Weise sie zu ihrem Ehrenamt gekommen sind, welche Aktivitäten geplant sind, wie die Zielgruppe erreicht werden soll, durch welche Besonderheit sich das individuelle Handeln auszeichnet und welche Tipps sie anderen Ehrenamtlichen mit auf den Weg geben möchten. Durch einen Klick auf die Bilder, die einen Ausschnitt der Kurzfilme darstellen, gelangen Sie zum jeweiligen YouTube-Video des Kanals [OK:TV](https://www.youtube.com/user/OKMAINZ) Mainz.

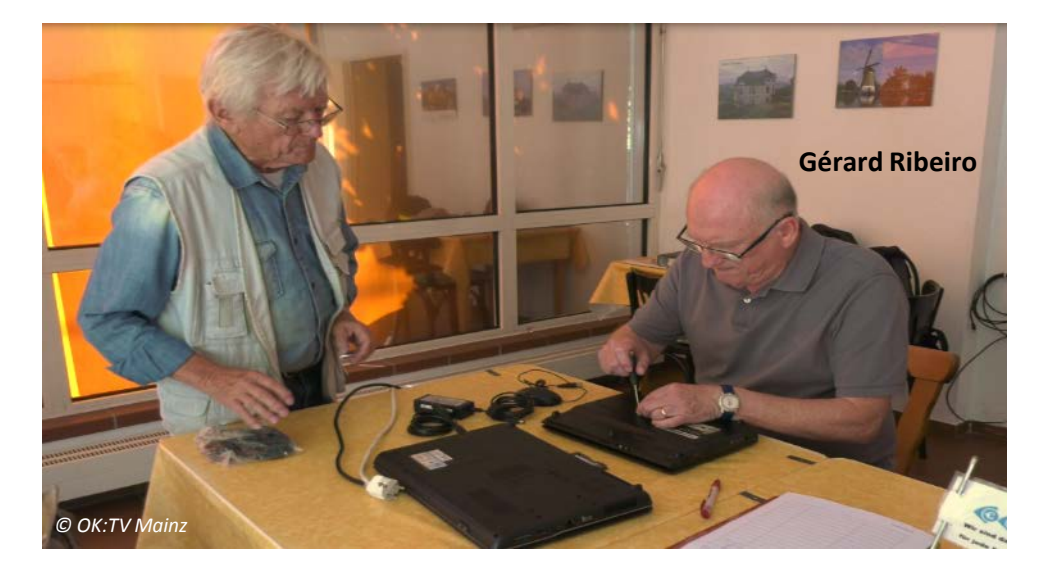

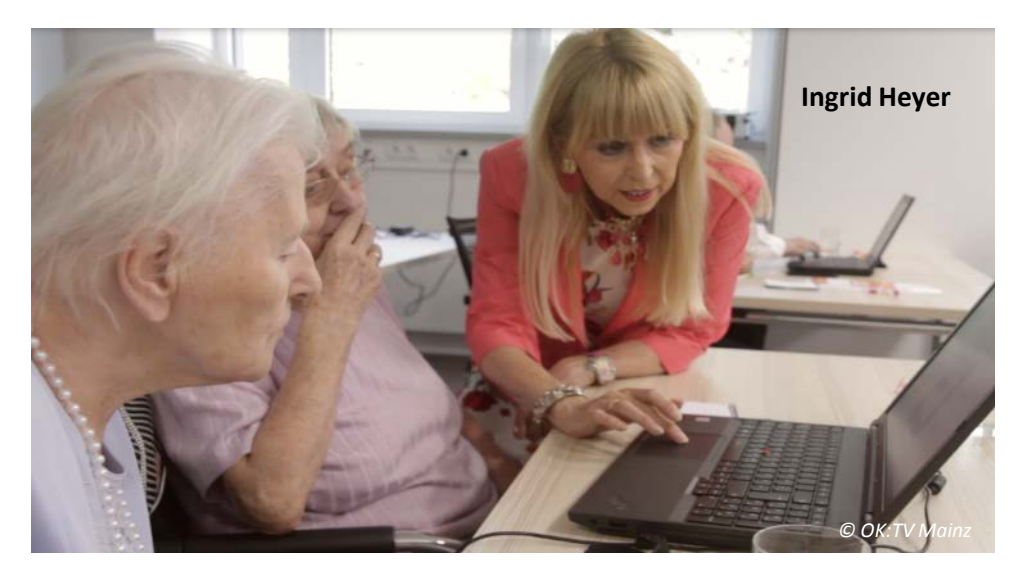

### **Helga Handke ("Helga hilft")**

Helga weiß, wie der Schritt in die digitale Welt gelingt: mit viel Neugierde, etwas Mut und Humor. Als Digital-Botschafterin möchte sie die Vorteile der modernen Technik anderen zeigen, sie dafür begeistern und Mut machen, den Schritt in die digitale Welt zu wagen. In ihrem Format "Helga hilft" präsentiert sie regelmäßig ihre neusten Entdeckungen. Wichtig ist immer die Frage: Wie bereichert die Technik meinen Alltag?

### **Ingrid Heyer (Vorsitzende der Bewohnervertretung des AWO-Seniorenzentrums Koblenz-Laubach)**

Cookies (dt. Kekse) sind nicht nur zum Essen da – und was ist eigentlich ein Backslash? Das und noch viel mehr konnte einigen Bewohner\*innen des AWO-Senioren-Zentrums Koblenz-Laubach in bedarfsgerechten Schulungen vermittelt werden. Was als einfache Schulung begann, avancierte recht schnell zu einem regelmäßigen Zusammensein, das sich über die Einrichtung hinaus an alle interessierten Senior\*innen der Südlichen Vorstadt richtet.

### **Gérard Ribeiro (F@irNet Speyer)**

PC, Notebooks, Smartphones und Tablets prägen und bereichern fortwährend unseren Alltag. Doch nicht immer funktioniert die Technik wie erhofft und auch eine Kaufentscheidung fällt aufgrund des schier riesigen Angebots auf dem Markt immer schwieriger. Mit F@irnet bietet die Stadt Speyer interessierten Senior\*innen eine zentrale Anlaufstelle, um ihnen eine Hilfe (dienstags), einen Erfahrungsaustausch (donnerstags) und, ab September, eine Schulung mit Tablet oder Mini-PC (freitags) zu ermöglichen.

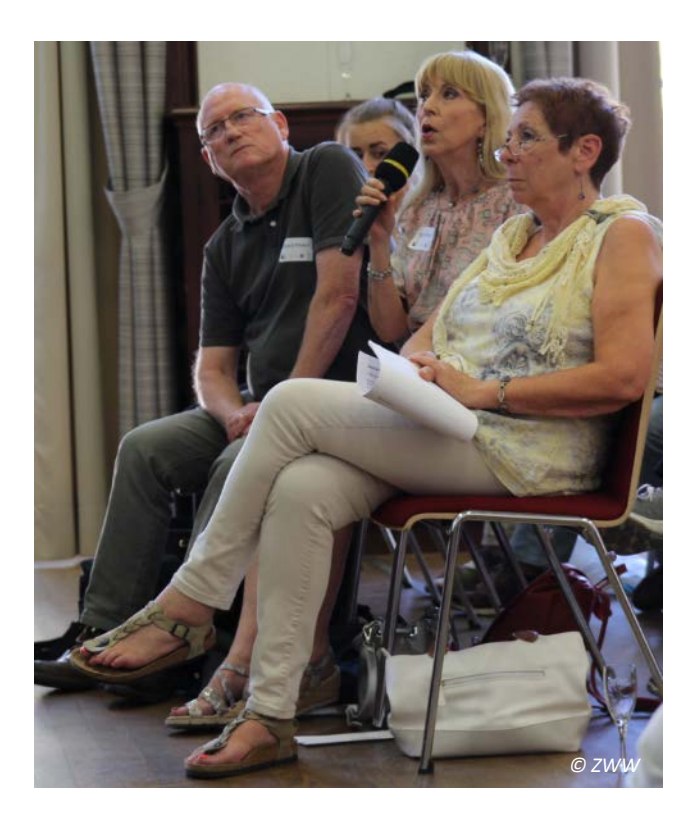

Workshop 1/6: Wie geht man mit Erwartungen von Besucher\*innen um, die nicht zum Schwerpunkt der ehrenamtlichen Tätigkeit passen?

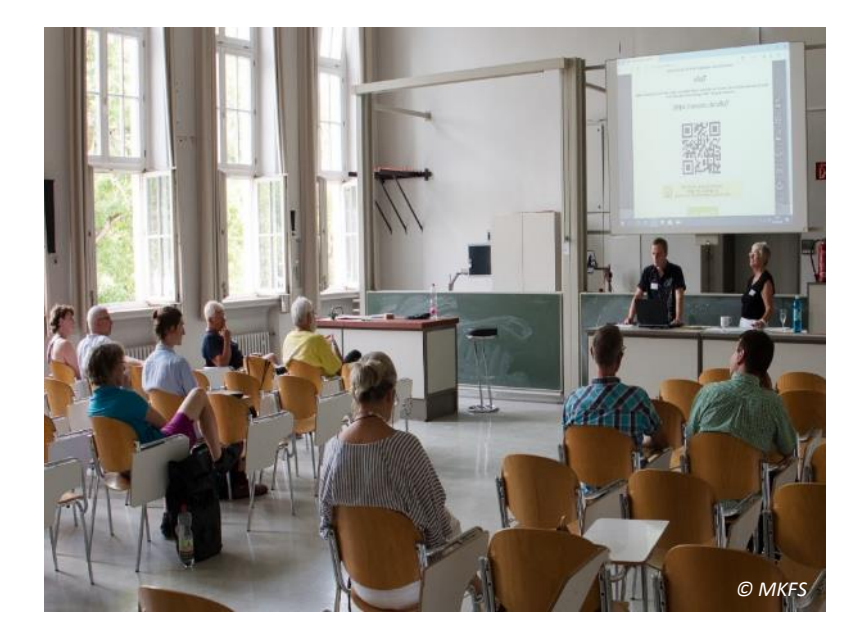

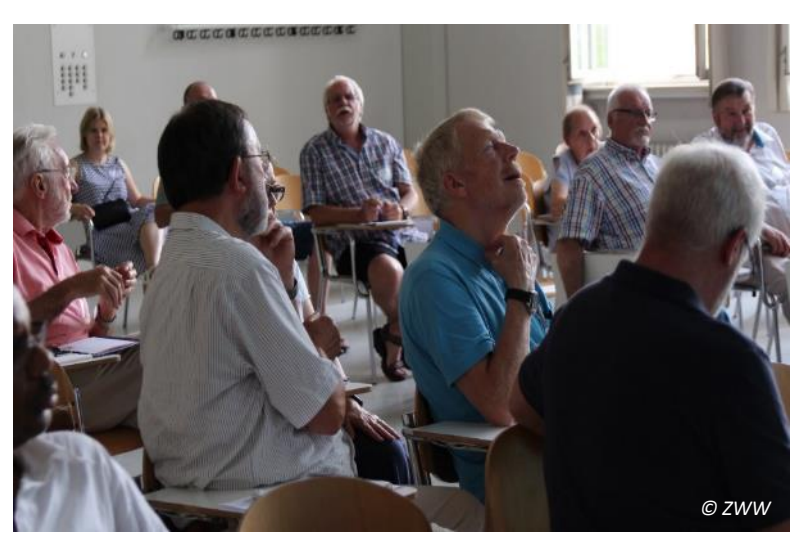

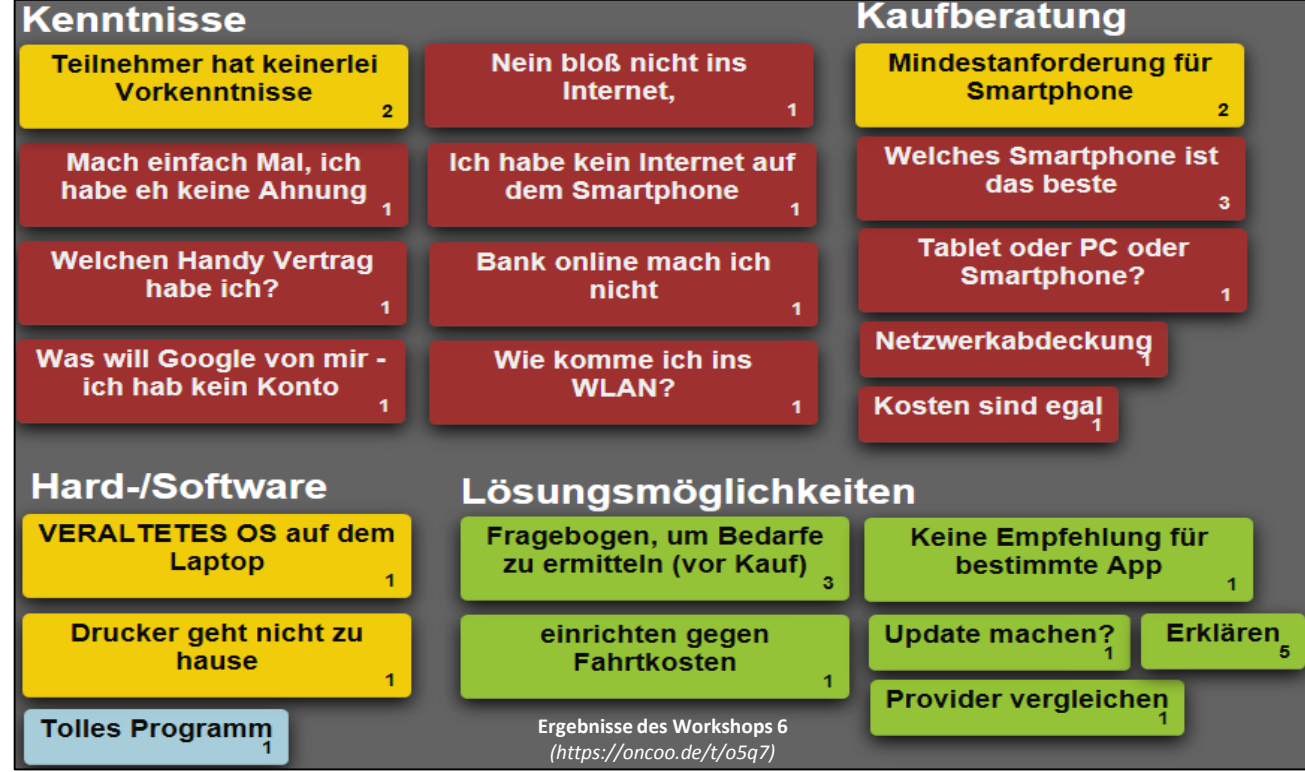

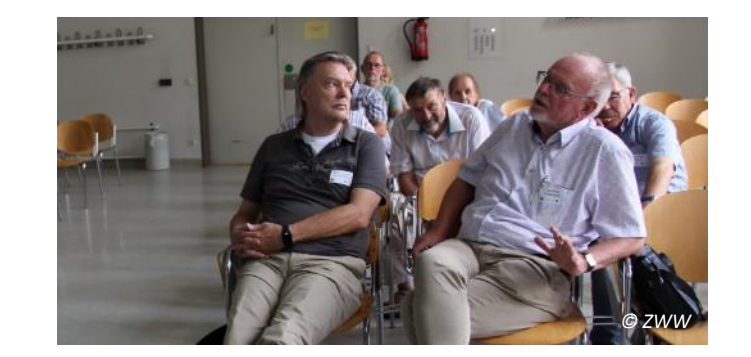

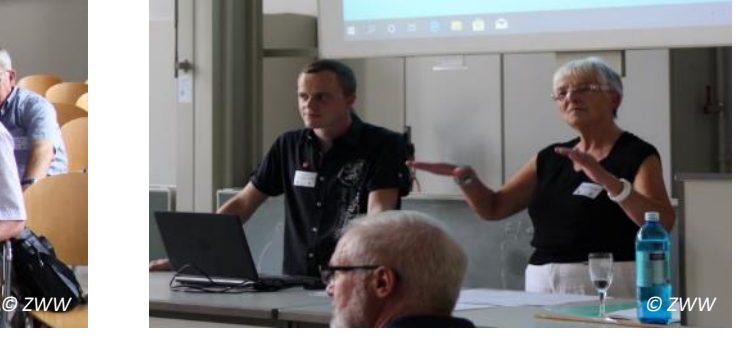

11

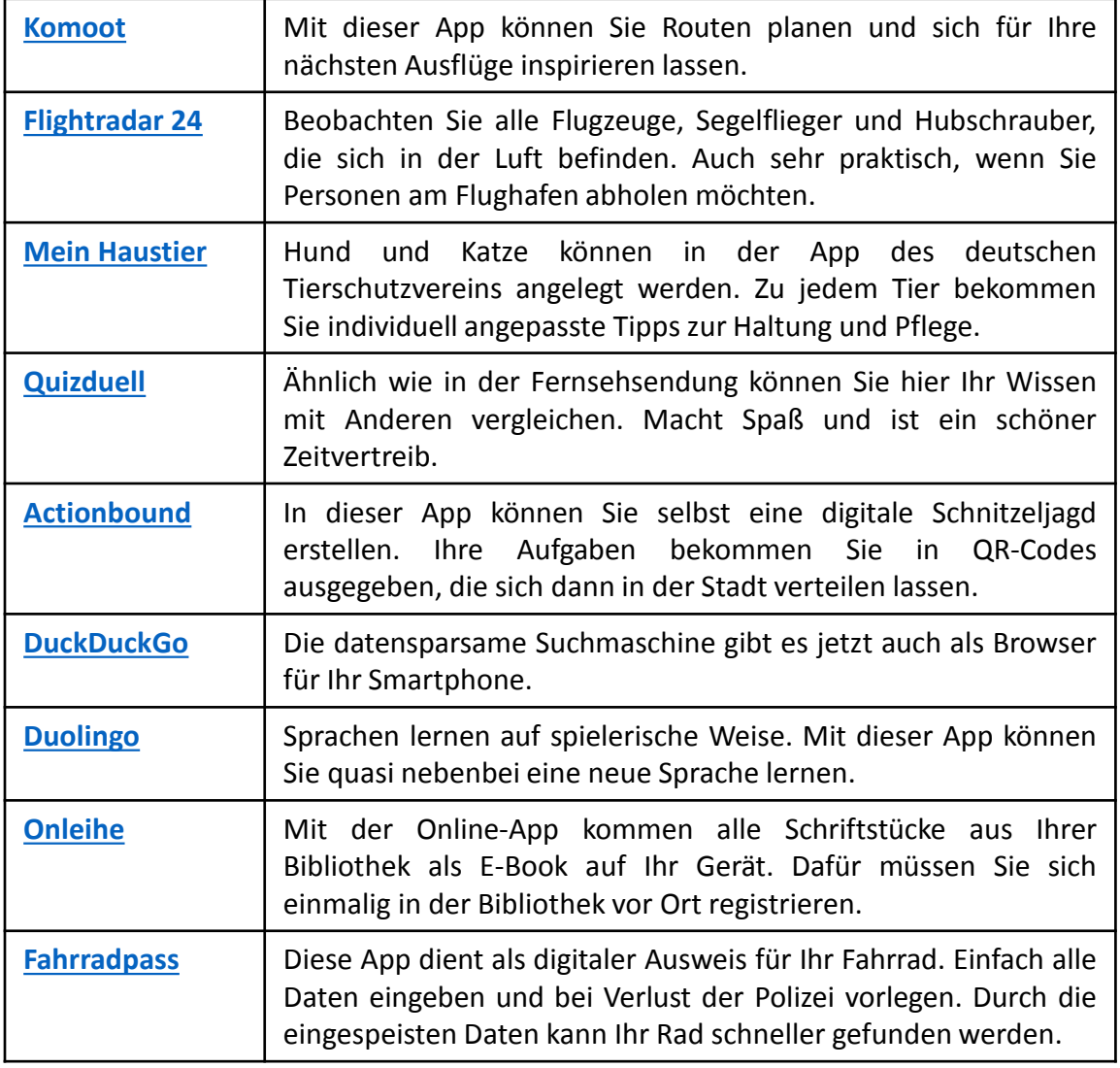

*Mit einem Klick auf die App -Bezeichnung werden Sie zur Webseite des Herstellers weitergeleitet .*

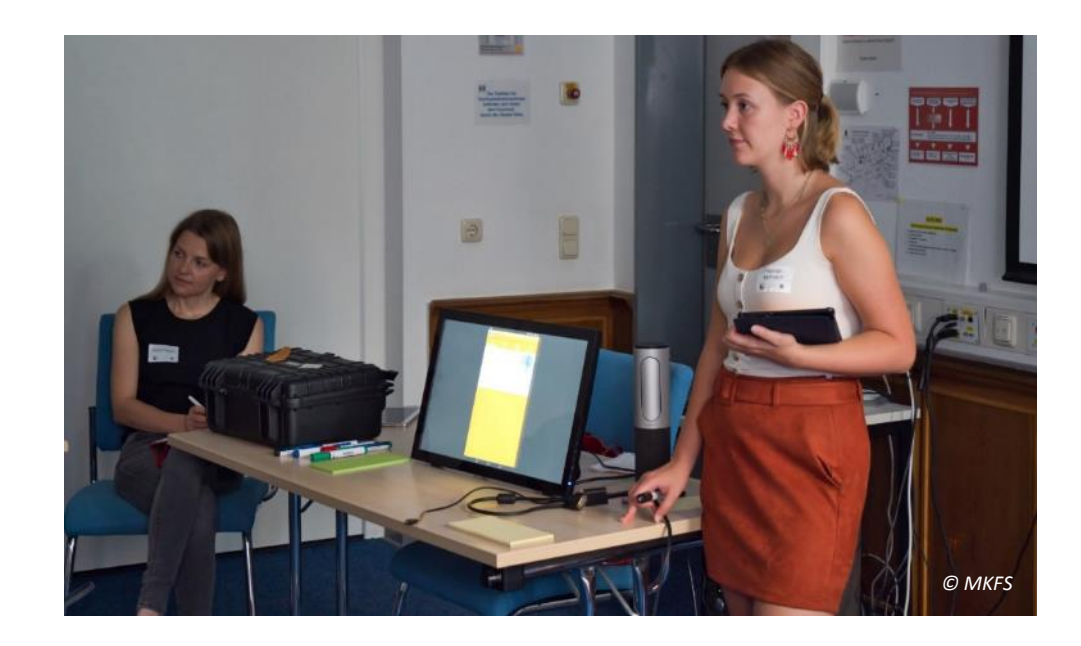

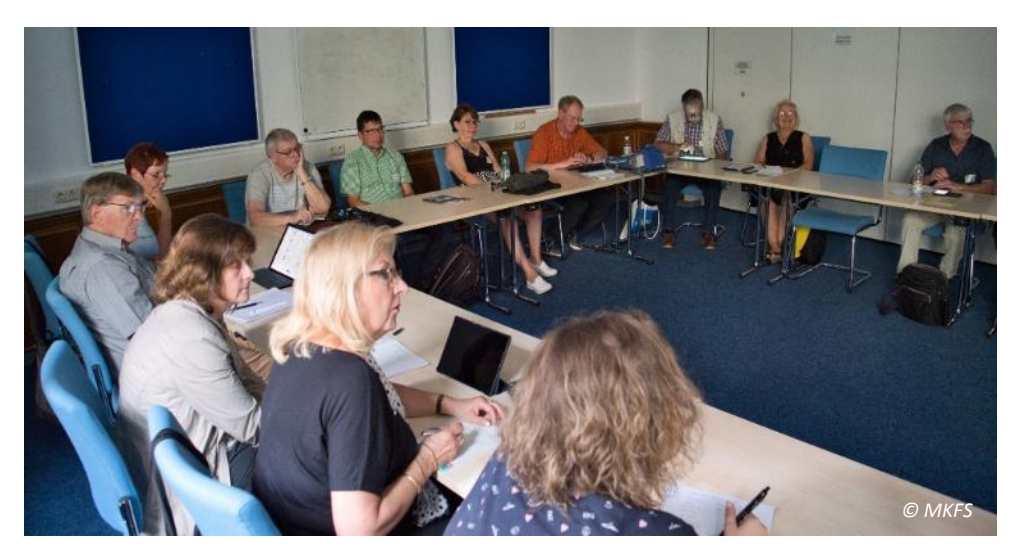

Bestückung der Adapterkoffer des Projekts Digitalbotschafterinnen und –Botschafter

- AppleTV Set
- Anker Bluetooth Lautsprecher
- D-Link mit Antennen und Stromkabel
- Netzwerkkabel, verschiedene Längen
- HDMI-Kabel, Standard, mind. 3 Meter
- HDMI female auf VGA male Adapter
- HDMI female auf DVI male Adapter
- HDMI male auf DVI female Adapter

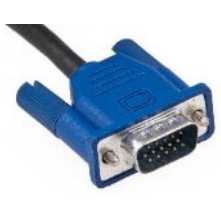

VGA-Kabel

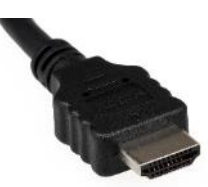

HDMI-Kabel

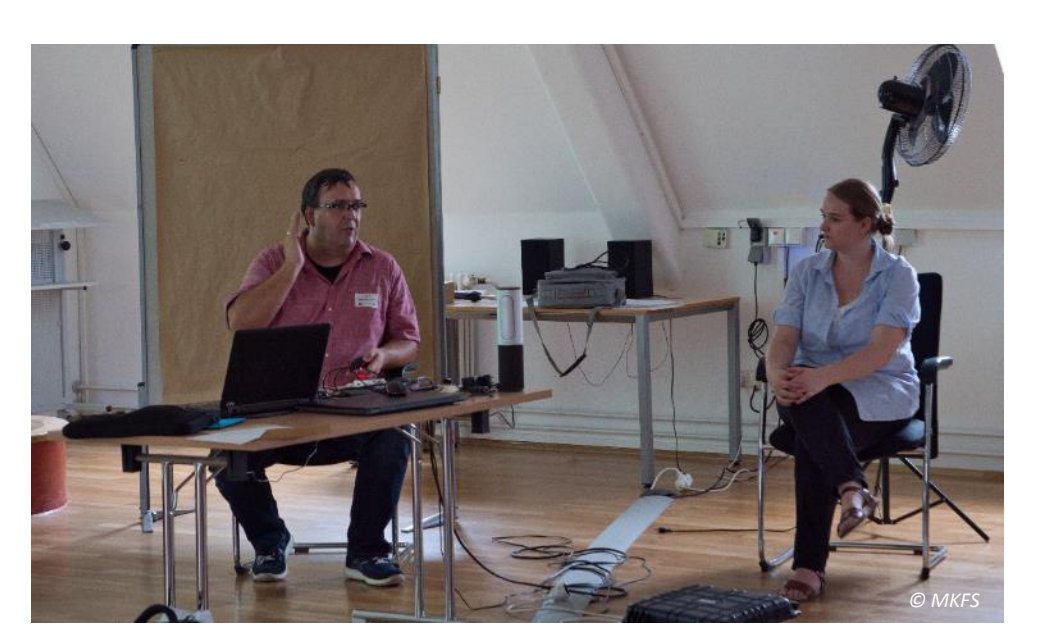

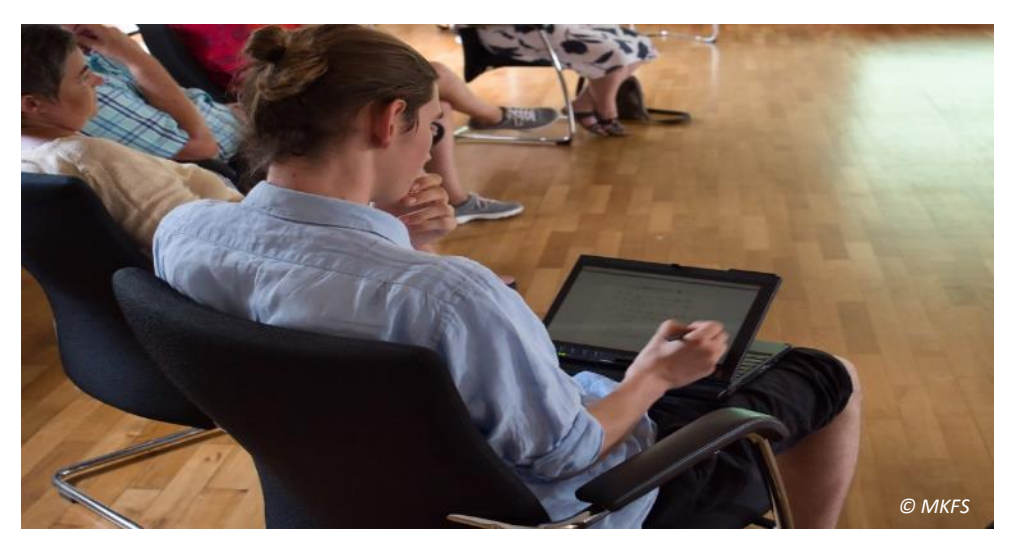

### Freifunk Mainz e.V.

Durch die Bereitstellung des persönlichen Heimnetzwerks mittels spezieller Freifunk-Software entsteht in Städten und Dörfern ein kostenfreies WLAN-Netz. Somit können auch unterwegs große Datenmengen heruntergeladen werden, ohne das persönliche Datenvolumen zu verbrauchen. Weitere Informationen erhalten Sie auf der Webseite des Anbieters:

### [Freifunk](https://www.freifunk-mainz.de/) Mainz - Free WiFi

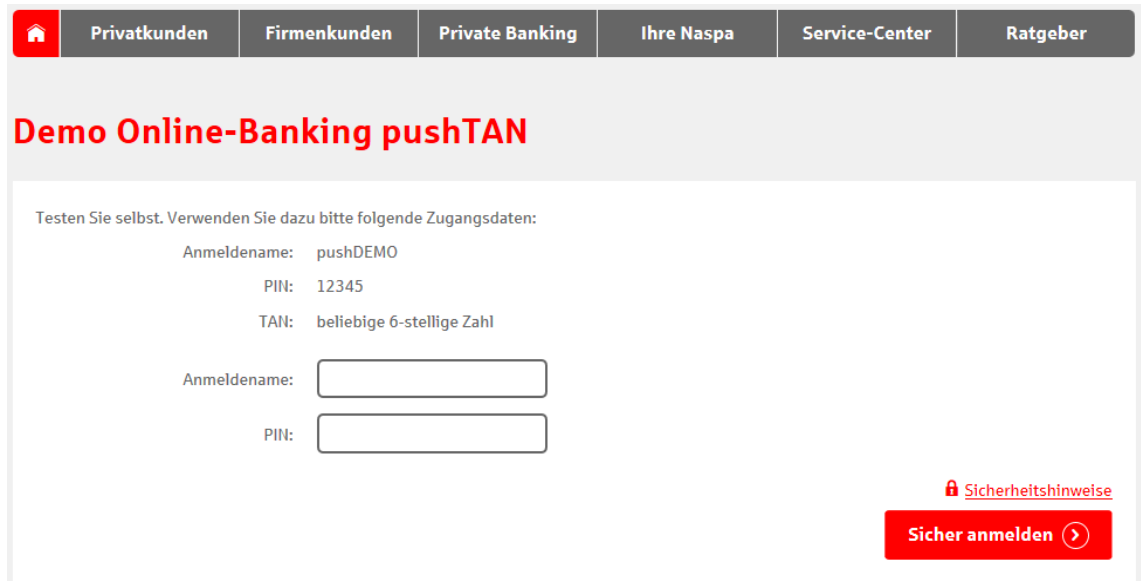

Immer mehr Kreditinstitute stellen virtuelle Schulungsräume zur Verfügung, welche Online-Konten auf realistische Art abbilden und es Interessenten somit ermöglichen, sich auch ohne die Eröffnung eines solchen Kontos mit den verschiedenen Schritten und Möglichkeiten des Onlinebankings vertraut zu machen. Durch einen Klick auf das Bild gelangen Sie zum virtuellen Schulungsraum der Nassauischen Sparkasse.

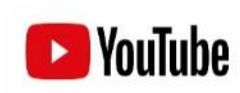

Die Online-Plattform YouTube eignet sich sehr gut, um Lösungen für alltägliche Probleme zu finden, z.B. in den Bereichen Technik, Haushalt, Handwerk. Außerdem eignet sich dieses Videoportal bestens, um an seniorengerechten Interessen anzusetzen und sie beispielsweise wie Helga Handke in ihrem Format "Helga hilft" dazu zu motivieren, den Schritt in die digitale Welt zu wagen. Durch einen Klick auf das Logo gelangen Sie auf YouTube.

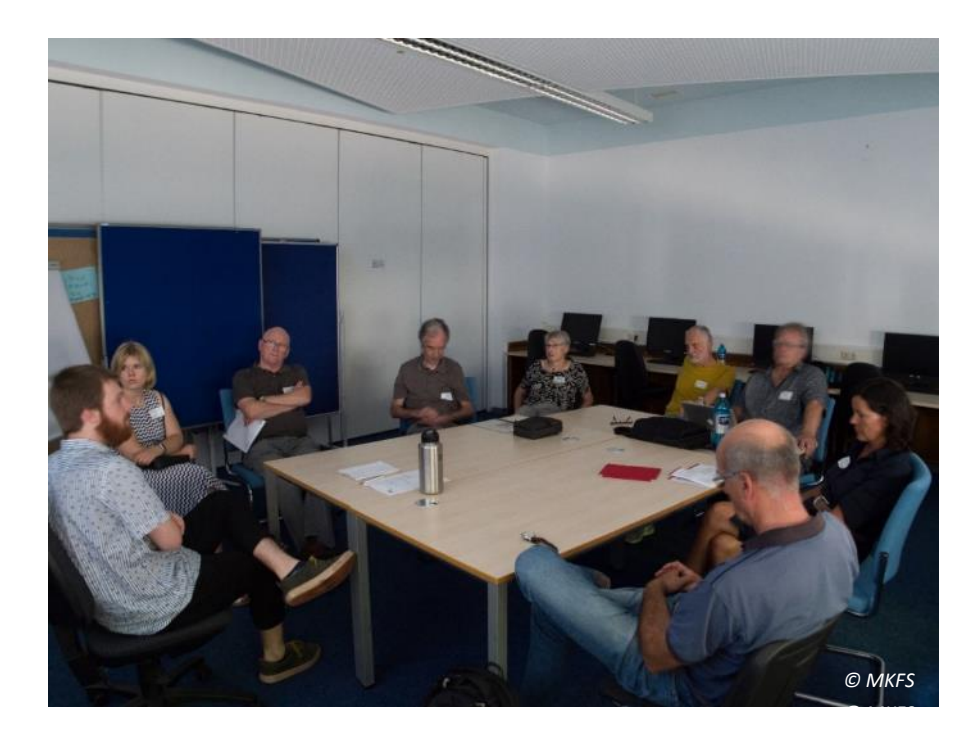

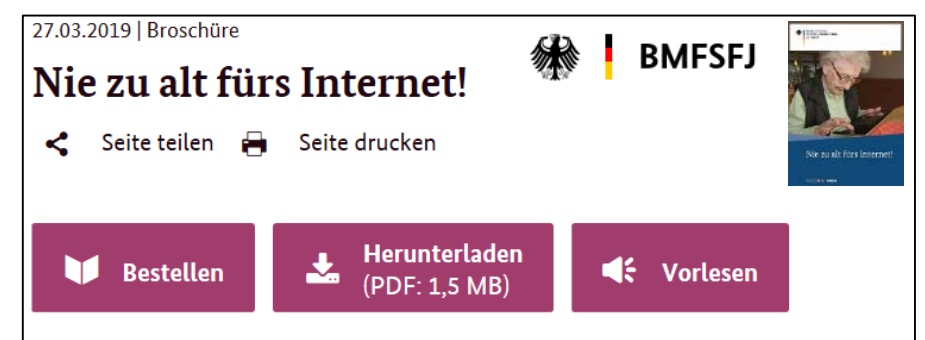

Viele ältere Menschen haben Vorbehalte gegen die Nutzung des Internets. Hier will die Broschüre helfen zu verstehen und die Skepsis gegenüber den vielen guten Möglichkeiten des weltweiten Netzes abbauen. Sie sind nie zu alt fürs Internet!

*© MKFS © ZWW*

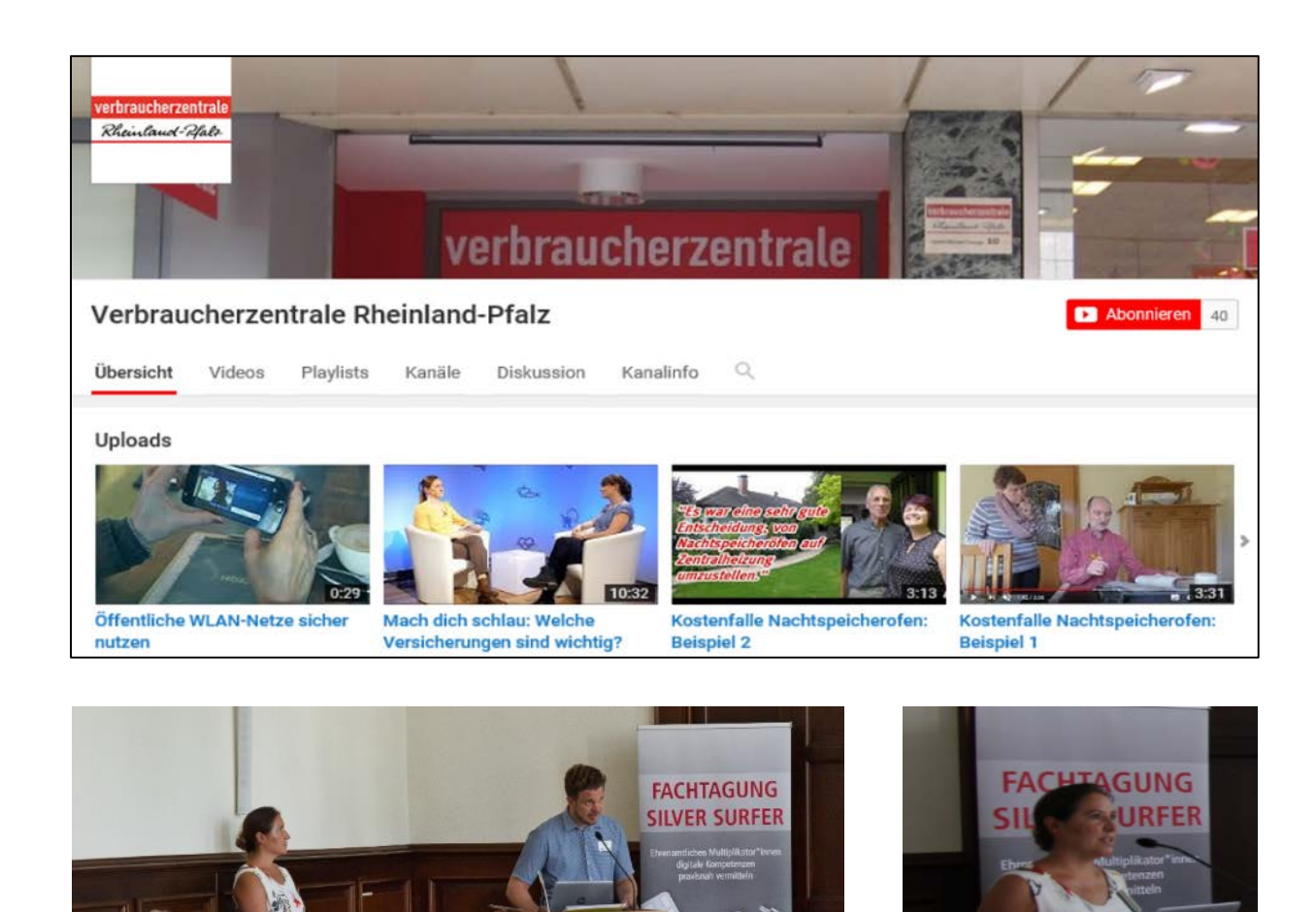

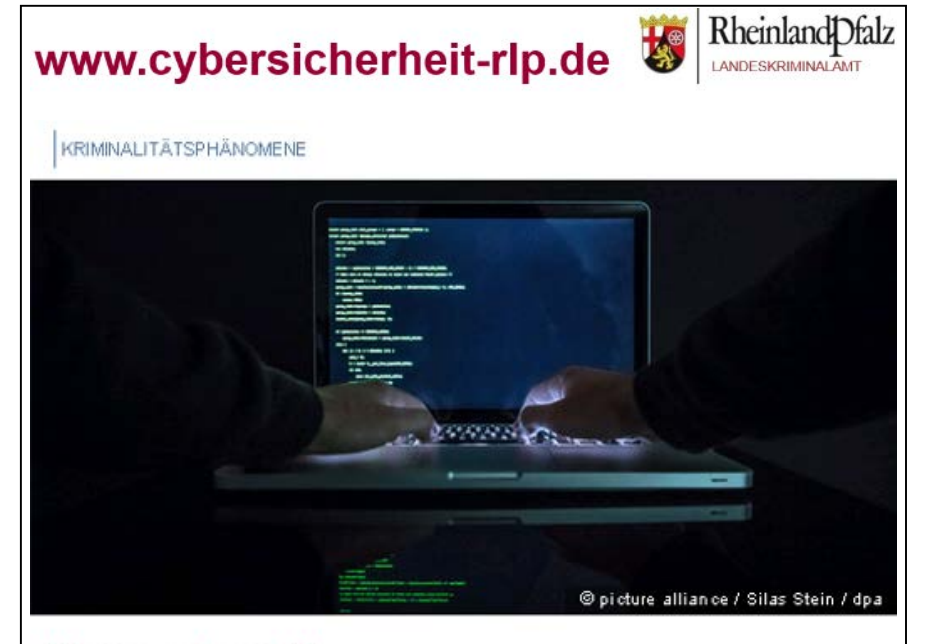

### Wovon reden wir?

Ebenso vielfältig, wie die Möglichkeiten des Internets, sind auch die damit assoziierten Straftaten. Wir informieren Sie über technikbezogene Delikte, zeigen Ihnen aber auch bei welchen Phänomenen der Allgemeinkriminalität das Internet Mittel zum Zweck wird. Bedenken Sie: Nur wer über die Risiken aufgeklärt ist, kann sich auch richtig schützen.

Workshop 5/10: Verbraucherschutz im Netz-wie kann ich Angebote der Verbraucherzentrale und des Landeskriminalamts in die ehrenamtliche Arbeit integrieren?

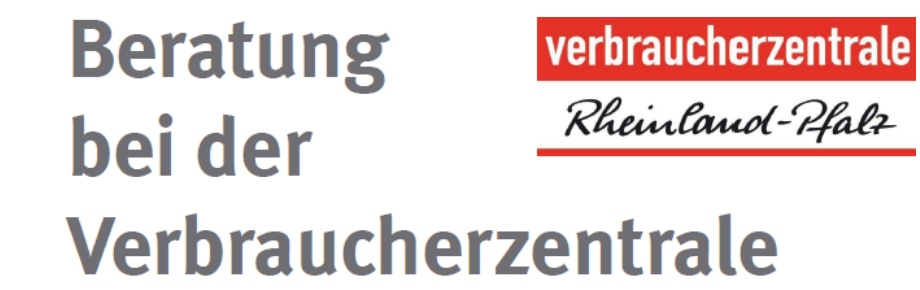

### **Wissen, was wirklich Sache ist**

Wir bieten unabhängige, fachkundliche Beratung zu Themen wie:

- Verträge und Reklamationen
- Reise & Mobilität
- **O** Digitale Welt
- Geld und Versicherungen
- **C** Lebensmittel & Emährung
- **C** Energie
- Gesundheit & Pflege

### Sie benötigen eine **Beratung?**

Termine zur persönlichen Beratung können Sie online vereinbaren. Daneben bieten wir auch Beratung per Telefon und E-Mail an. Alle wichtigen Nummern, die Online-Terminvergabe und die E-Mail-Beratung finden Sie unter:

#### www.verbraucherzentrale-rlp.de/beratung-rlp

Fragen zu digitalen Themen, Telekommunikation und Medien können Sie richten an: telekommunikation@vz-rlp.de

## **Persönlich & vor Ort**

67655 Kaiserslautern, Fackelstraße 22 E-Mail: kaiserslautern@vz-rlp.de

56068 Koblenz, Entenpfuhl 37 E-Mail: koblenz@vz-rlp.de

67059 Ludwigshafen, Wredestraße 33 E-Mail: ludwigshafen@vz-rlp.de

55116 Mainz, Seppel-Glückert-Passage 10 E-Mail: mainz@vz-rlp.de

66953 Pirmasens, Exerzierplatzstraße 1 E-Mail: pirmasens@vz-rlp.de

54290 Trier, Fleischstraße 77 E-Mail: trier@vz-rlp.de

#### Weitere Anlaufstellen in Ihrer Nähe

Bad Kreuznach (Kreisverwaltung), Salinenstr. 47 donnerstags, 10 bis 15 Uhr Betzdorf (Rathaus), Hellerstraße 2 freitags, 9 bis 12 Uhr Cochem (Kreisverwaltung), Brückenstr, 2 montags, 10 bis 15 Uhr Germersheim (Kreisverwaltung), Luitpoldplatz 1 donnerstags, 10 bis 15 Uhr Hachenburg (Rathaus), Gartenstr.11 donnerstags, 14 bis 17 Uhr Landau (Kreisverwaltung), An der Kreuzmühle 2 mittwochs, 10 bis 15 Uhr Prüm (Konvikt - Haus der Kultur), Kalvarienbergstr. 1 jeden 1. Donnerstag im Monat, 14 bis 17:45 Uhr

## **POLIZEILICHES BERATUNGSANGEBOT**

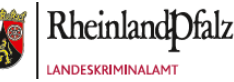

Informieren Sie sich bei unseren polizeilichen Beratungsstellen zu den unterschiedlichsten Fragen kompetent, neutral und kostenfrei. Die Fachkräfte geben Auskunft zu Themen der polizeilichen Prävention, der Verkehrsunfallprävention oder zum Thema Opferschutz. Auch Einbruchschutzberatungen in Ihren eigenen vier Wänden oder Vorträge zu den jeweiligen Themen gehören zu diesem Angebot. Vereinbaren Sie einen Termin unter der jeweiligen angegebenen Rufnummer oder nutzen Sie die entsprechenden Beratungszeiten.

#### HIER ERHALTEN SIE POLIZEILICHE BERATUNG:

#### Polizeipräsidium Koblenz

Zentrale Prävention / SB. 15 Moselring 10-12 56068 Koblenz Tel: 0261-103-2865 Fax: 0261-103-2870 Mail: beratungszentrum.koblenz@polizei. rlp.de

#### Polizeipräsidium Trier

Zentrale Prävention / SB. 15 Gneisenaustraße 40, 1. OG 54294 Trier Tel: 0651-201575-66 Fax: 0651-963-1169 Mail: beratungszentrum.trier@polizei.rlp.de

#### Polizeipräsidium Mainz

Zentrale Prävention / SB. 15 Valenciaplatz 2 55118 Mainz Tel: 06131-65-3390 Fax: 06131-65-3389 Mail: beratungszentrum.mainz@polizei.rlp.de

#### Polizeipräsidium Westpfalz

Zentrale Prävention / SB. 15 Parkstraße 11 67655 Kaiserslautern Tel: 0631-369-1444 Fax: 0631-369-1490 Mail: beratungszentrum.westpfalz@polizei.rlp.de

#### Polizeipräsidium Rheinpfalz

Zentrale Prävention / SB. 15 Bismarckstraße 116 67059 Ludwigshafen Tel: 0621-963-1151 Fax: 0621-963-1169 Mail: beratungszentrum.rheinpfalz@polizei.rlp.de

#### Landeskriminalamt Rheinland-Pfalz

Leitungsstab 3, Prävention Valenciaplatz 1-7 55118 Mainz Tel: 06131-65-2224 Fax: 06131-65-2249 Mail: lka.ls3.ma@polizei.rlp.de

#### Diese Informationsblätter im DIN A4-Format können Sie hier herunterladen und ausdrucken.

Hinweis:

Workshop 5/10: Verbraucherschutz im Netz-wie kann ich Angebote der Verbraucherzentrale und des Landeskriminalamts in die ehrenamtliche Arbeit integrieren?

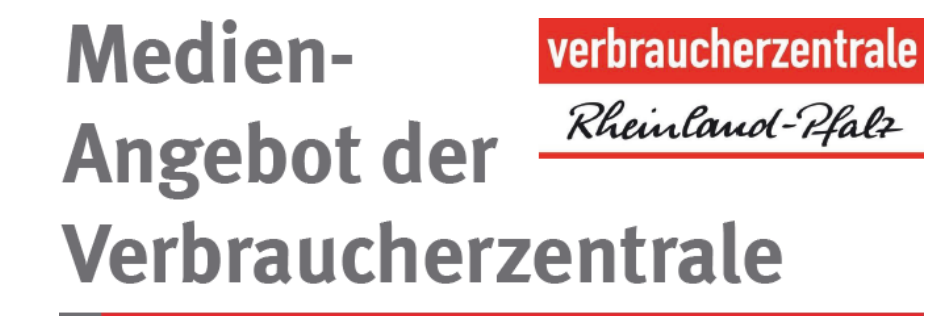

Sichere

merken

Broschüre

Internet!

Nie zu alt für

Passwörter

erstellen und

Die Verbraucherzentrale Rheinland-Pfalz bietet Ihnen neben Beratung auch Hintergrundinformationen in Form von Flyern und Broschüren, Musterbriefen, Filmen und (Beschwerde-) Portalen. Hier ein Überblick:

### Musterbriefe

Musterbriefe können Sie Unsere verwenden, um Ansprüche gegenüber Anbietern geltend zu machen und/oder. ihre Informationsrechte zum  $um$ Datenschutz wahrzunehmen. www.verbraucherzentrale-rlp.de/musterbriefe

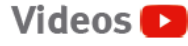

Auf YouTube erklären wir Ihnen viele Verbraucherthemen - in kurzen Erklärvideos und in ausführlichen Magazinen.

www.voutube.com Verbraucherzentrale Rheinland-Pfalz

### **Portale**

www.post-aerger.de www.inkasso-check.de

www.verbraucherzentrale-niederdachsen.de/vorsicht-falle www.verbraucherzentrale-rlp.de/phishing-radar

### **Flyer und Broschüren**

Zu Themen der digitalen Welt erhalten Sie folgende Flver in unseren Beratungsstellen und Stützpunkten:

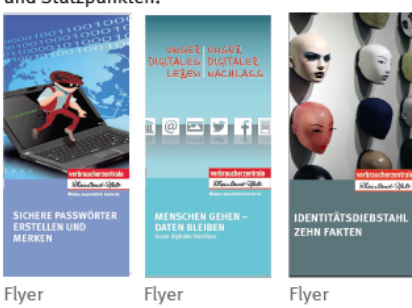

Identitäts-Unser digitaler diebstahl **Nachlass** 

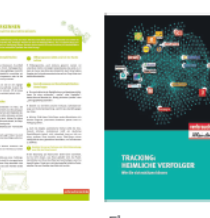

Flyer Flyer Fake-Shops Schutz vor Tracking erkennen

## **POLIZEILICHES MEDIENANGEBOT**

NACHFOLGENDE INTERNETSEITEN IN-FORMIEREN SIE ÜBER DIGITALE KRIMINA-LITÄTSPHÄNOMENE, PRÄVENTIONSHIN-**WEISE UND HILFSANGEBOTE:** 

#### MEDIEN INFORMIEREN SIE ÜBER (DIGITALE) GEFAHREN FÜR SENIOREN.

Sie können alle Printmedien einsehen auf:

Beratungsstellen kostenfrei bestellen.

"Klicks-Momente" für Internetnutzer:

Broschüren:

"Im Alter sicher Leben"

www.polizei-beratung.de unter der Rubrik

"Medienangebot" und über Ihre polizeilichen

NACHFOLGENDE POLIZEILICHE PRINT-

#### www.cybersicherheit-rlp.de

Dieses rheinland-pfälzische digitale Informationsangebot der Polizei informiert Sie insbesondere über:

- · Präventionshinweise
- Aktuelle Gefahren im Internet
- Hilfsangebote als Opfer

#### www.polizei-beratung.de

Dieses bundesweite digitale Angebot der Polizeien der Länder und des Bundes informiert Sie unter der Rubrik "Themen & Tipps" über weitere Bereiche der polizeilichen Kriminalprävention, wie z. B.

- Einbruchschutz
- Betrug
- Gewalt
- Raub
- Drogen

#### www.polizei.rlp.de

Die Internetseite der Polizei Rheinland-Pfalz informiert Sie über alles Wissenswerte zum Thema "Angebot und Tätigkeit" der rheinland-pfälzischen Polizei.

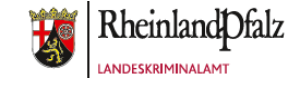

### Hinweis:

17

Diese Informationsblätter im DIN A4-Format können Sie hier herunterladen und ausdrucken.

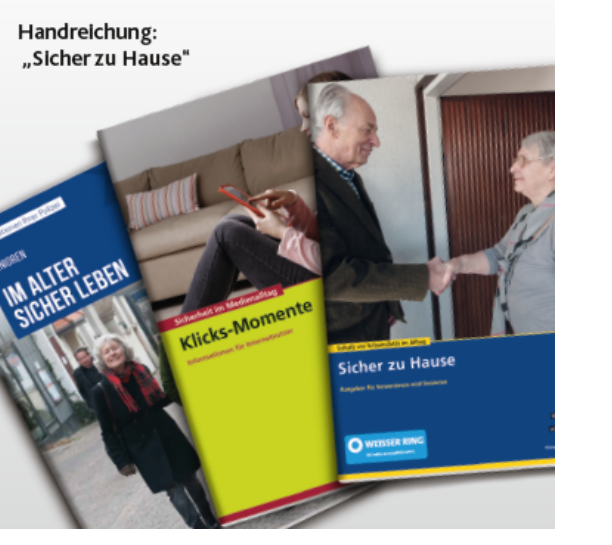

## Markt der Möglichkeiten

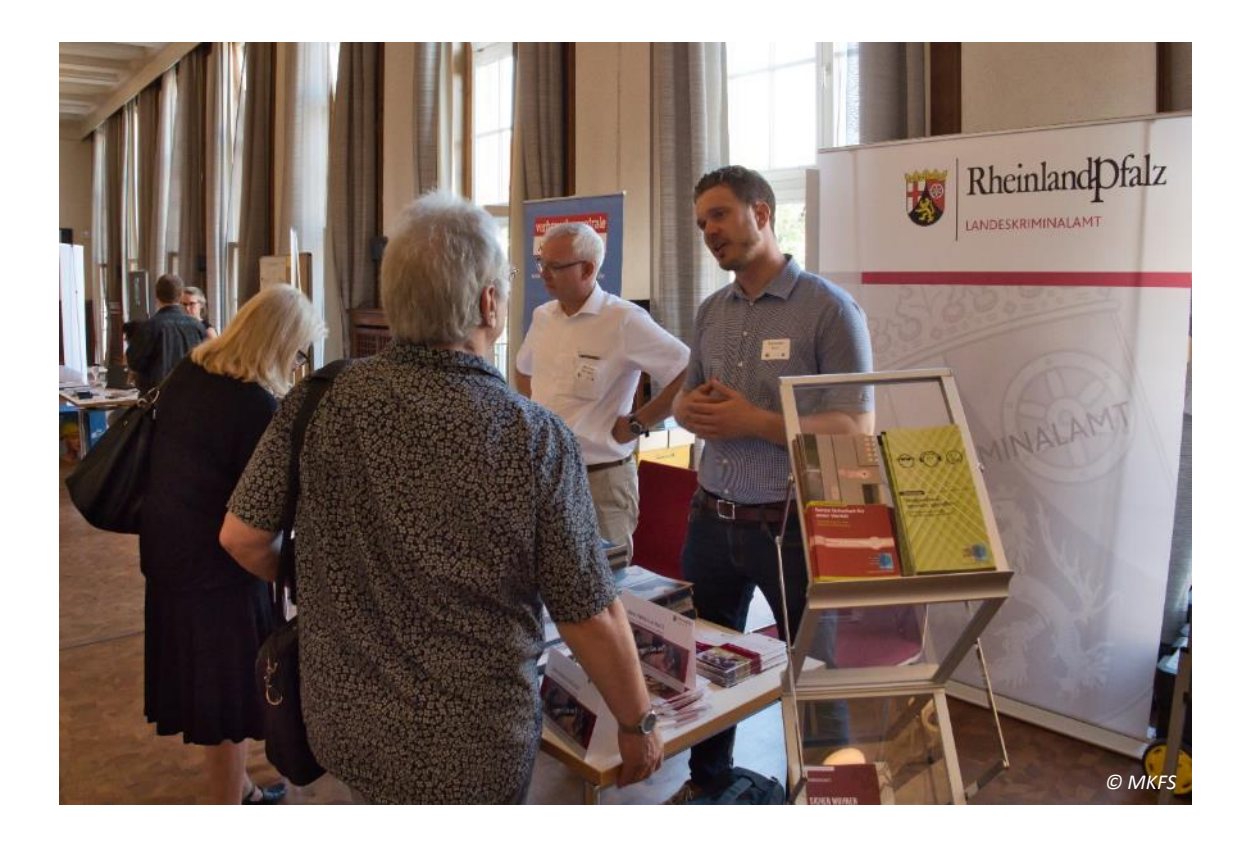

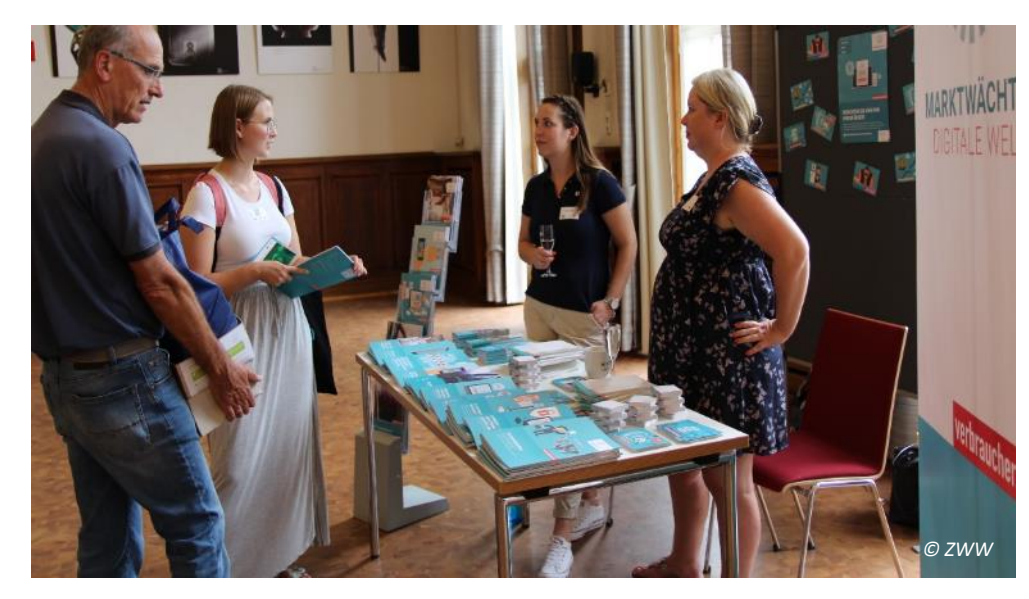

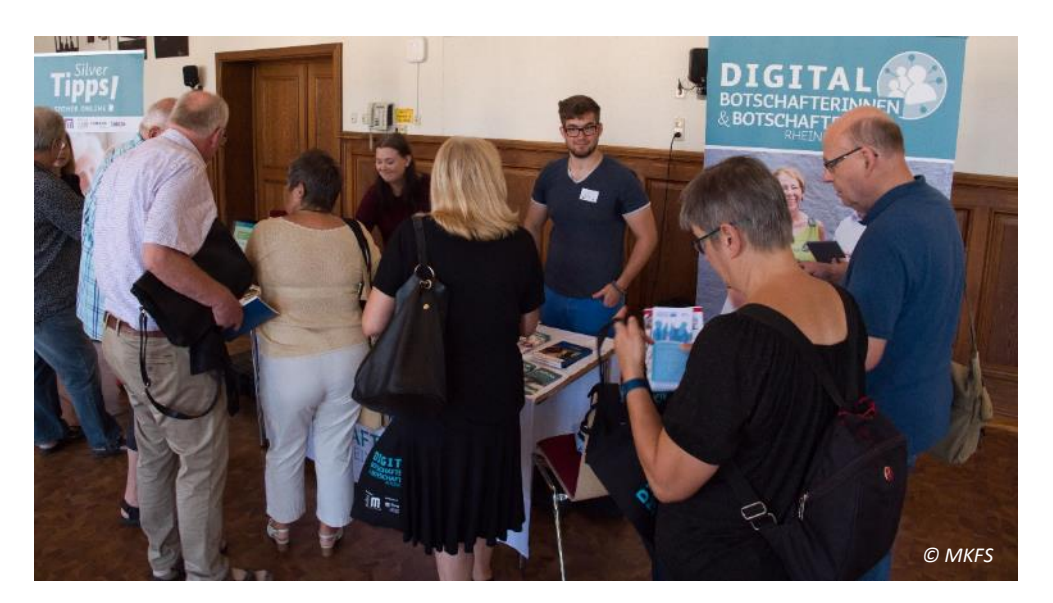

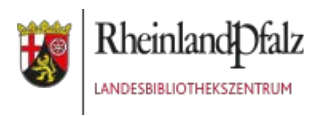

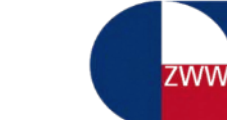

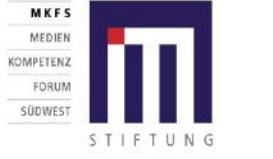

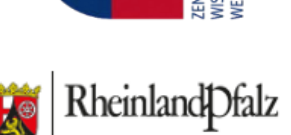

LANDESKRIMINALAMT

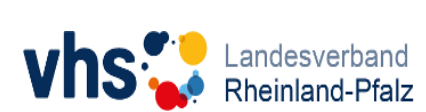

*[MKFS](https://www.marktwaechter.de/rheinland-pfalz)*

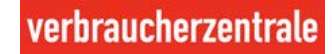

### **Marktwächter aus Rheinland-Pfalz fahnden nach Problemen mit digitalen Gütern**

Das bundesweite Projekt Marktwächter Digitale Welt ist ein Frühwarnsystem, mit dem die Verbraucherzentralen den digitalen Markt aus Perspektive der Verbraucher beobachten und analysieren. Grundlage für diese Arbeit sind Verbraucherbeschwerden, empirische Untersuchungen und ein interaktives Online-Portal. Das Projekt wird gefördert vom Bundesministerium der Justiz und für Verbraucherschutz. Das Marktwächter-Team der [Verbraucherzentrale](https://www.marktwaechter.de/digitale-welt/digitalmarkt/digitale-gueter) Rheinland-Pfalz wertet im Rahmen dieses Projektes Hinweise und Beschwerden rund um digitale Güter wie Streaming-Dienste, Spiele-Apps, PC- und Konsolenspiele, Software, etc. aus. Das Ziel: Verbraucher vor unseriösen Angeboten zu schützen.

**Um schwarze Schafe, Abo-Fallen und Missstände bei digitalen Gütern frühzeitig zu erkennen, sind Ihre Hinweise wichtig. Haben Sie bereits negative Erfahrungen gemacht oder erscheint Ihnen ein Anbieter im Internet unseriös? [Hier](https://www.marktwaechter.de/mitmachen/beschwerdeformular) können Sie uns Auffälliges melden.**

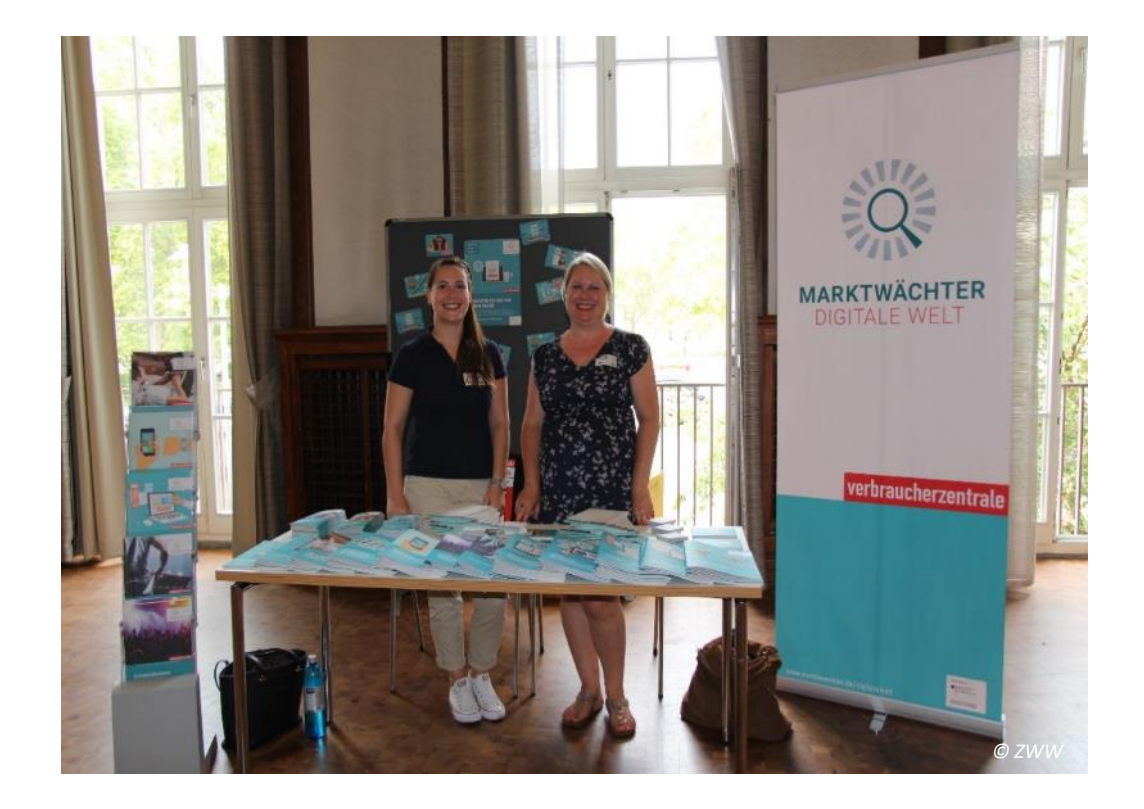

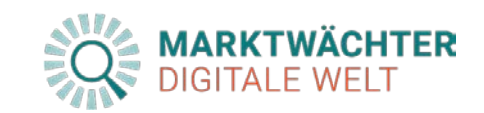

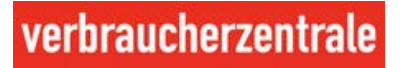

## Markt der Möglichkeiten

### **Verband der Volkshochschulen von Rheinland-Pfalz e.V.**

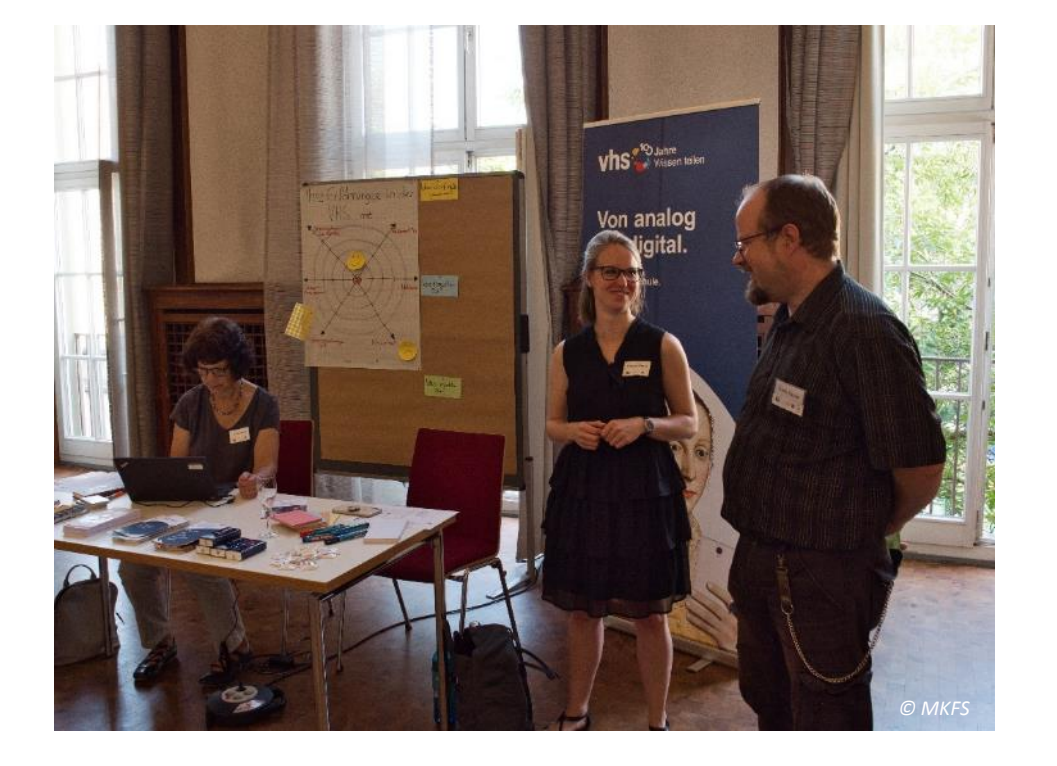

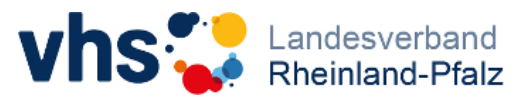

### **Landesbibliothekszentrum Rheinland-Pfalz**

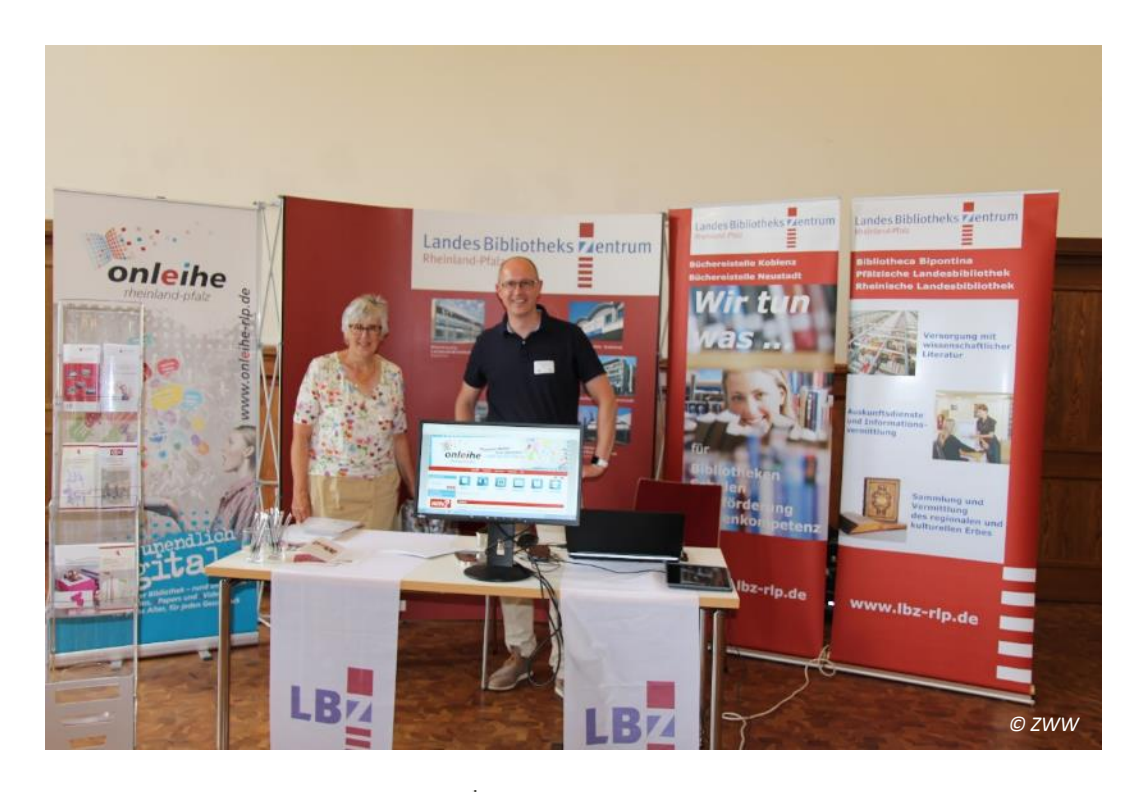

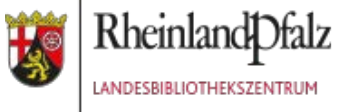

### **Verbraucherzentrale Rheinland-Pfalz e.V. | Landeskriminalamt Rheinland-Pfalz**

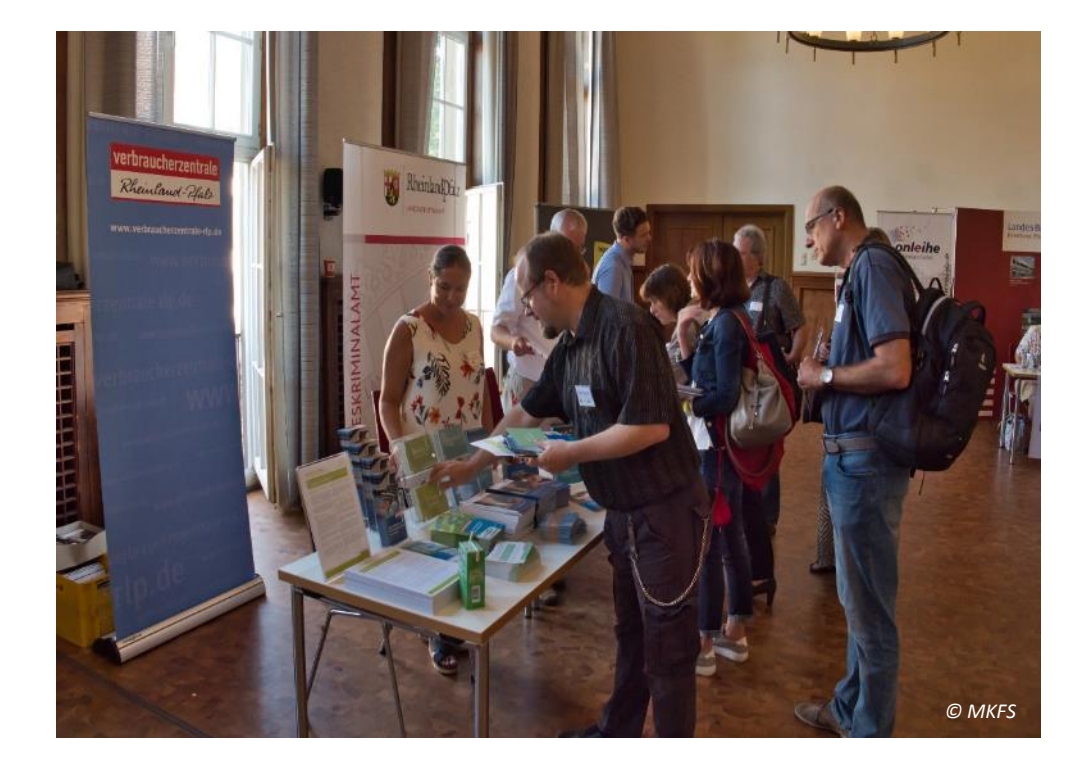

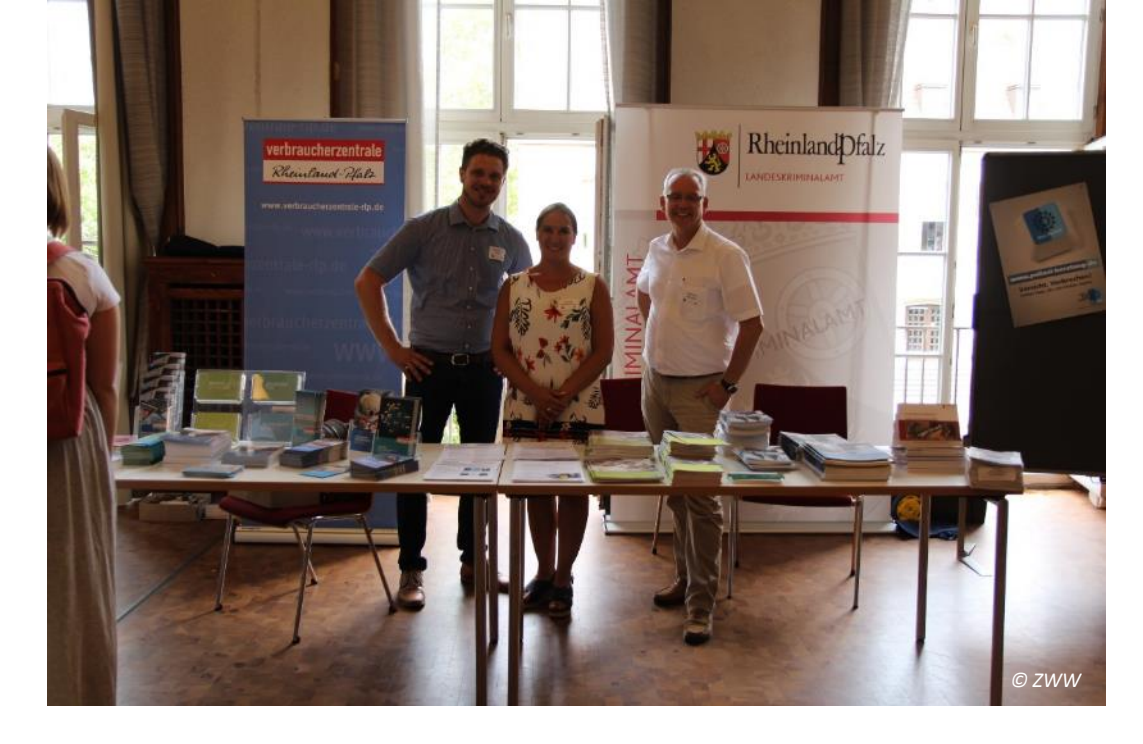

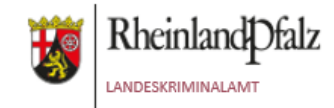

## verbraucherzentrale

## Markt der Möglichkeiten

### **Stiftung MedienKompetenz Forum Südwest (MKFS)**

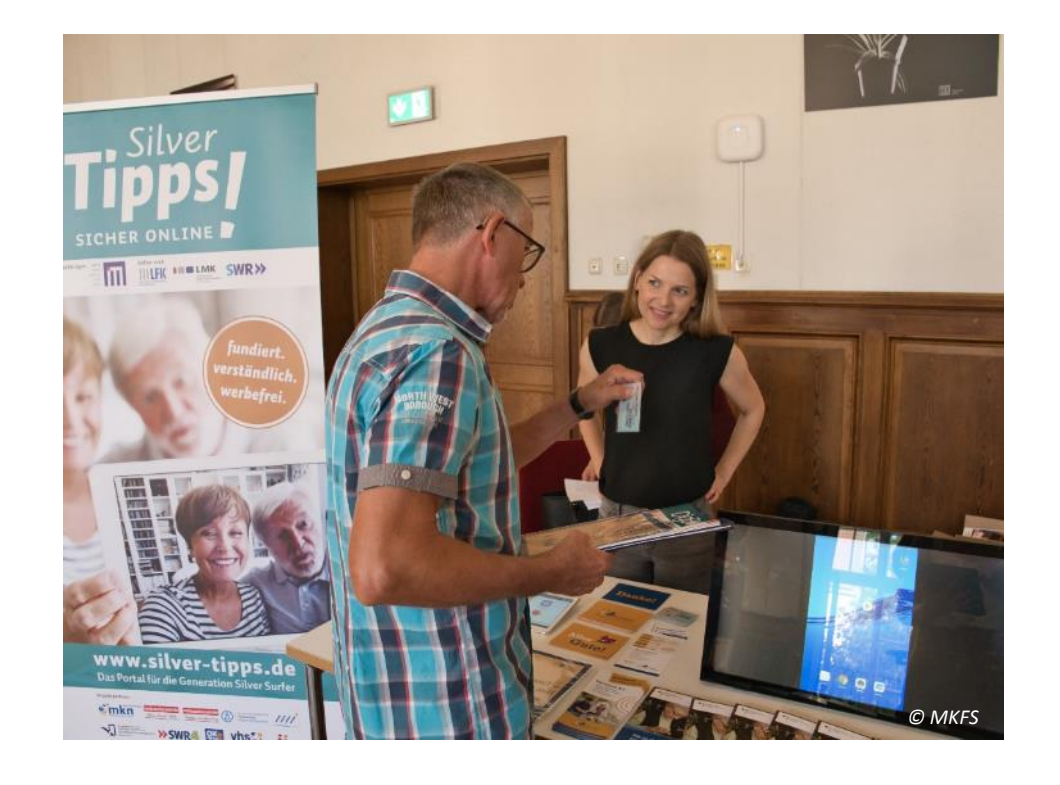

### **Zentrum für wissenschaftliche Weiterbildung (ZWW)**

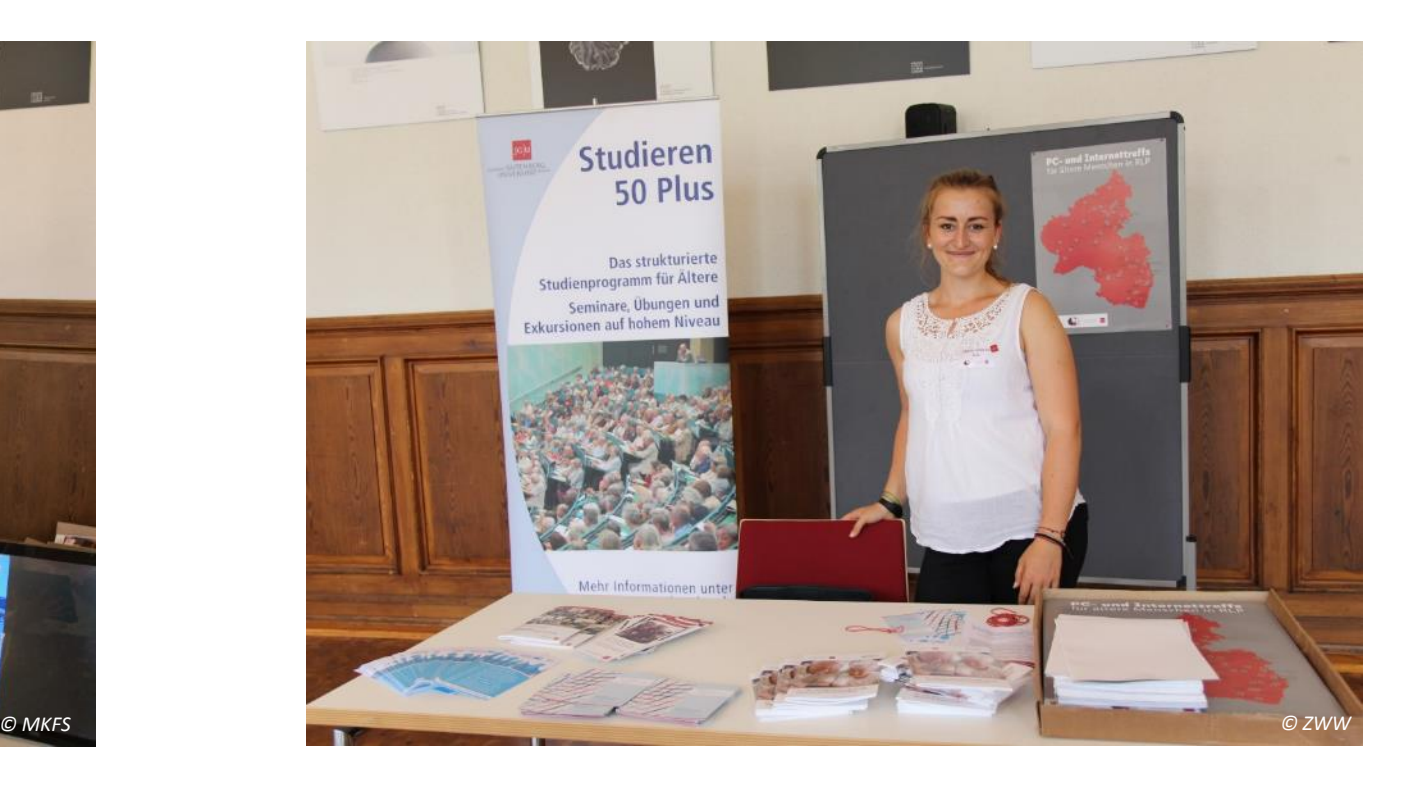

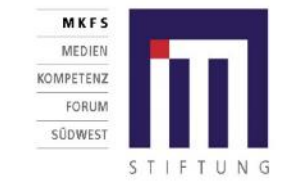

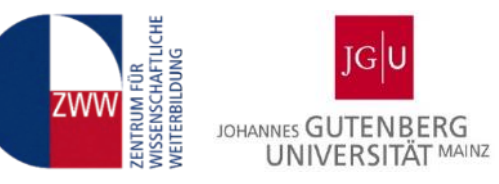

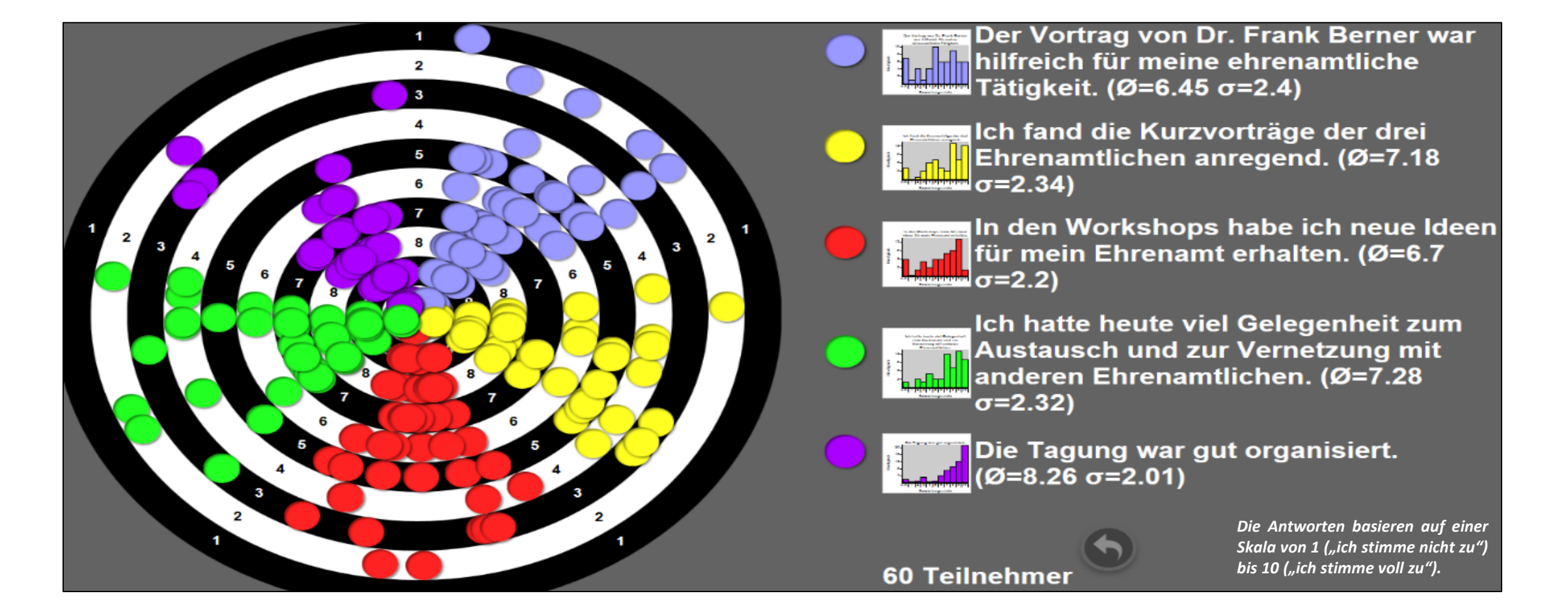

Vielen Dank für Ihre Teilnahme an der Silver-Surfer-Fachtagung 2019. Wir haben uns sehr darüber gefreut, Sie auf dem Campus der Johannes Gutenberg-Universität in Mainz begrüßen zu dürfen und hoffen, dass Sie zahlreiche Impulse für Ihre ehrenamtliche Tätigkeit gewinnen konnten. Haben Sie Themen-Vorschläge für die nächste Silver-Surfer-Fachtagung im Jahr 2020? Bitte kontaktieren Sie für diesen Fall Frau Kathrin Lutz vom Zentrum für wissenschaftliche Weiterbildung (ZWW) und teilen Ihre Bedarfe und Wünsche mit ([lutz@zww.uni-mainz.de](mailto:lutz@zww.uni-mainz.de)).

Das in den Workshops 1/6 für die Gruppenarbeit sowie für die Abschluss-Evaluation der Silver-Surfer-Fachtagung verwendete Online-Tool "ONCOO" ist ein kostenfrei nutzbares Projekt des Fachseminars Informatik am Studienseminar Osnabrück für das Lehramt an [berufsbildenden](https://www.studienseminar-os.de/) Schulen, das gegenwärtig fünf verschiedene digitale Werkzeuge für ein interaktives und kooperatives Arbeiten und Lernen bereitstellt: Kartenabfrage, Helfersystem, Lerntempoduett, Placemat und Zielscheibe. Diese fünf Tools können unter folgendem Link abgerufen werden:

### [ONCOO-Werkzeuge](https://www.oncoo.de/oncoo.php)

Nach der Auswahl des gewünschten Tools werden die Konfigurationseinstellungen geöffnet: Hier können, je nach Art des ausgewählten Werkzeugs, Aufgabenstellungen eingegeben werden, welche später durch die Teilnehmenden zu bearbeiten sind. Bei der Zielscheibe lassen sich zudem verschiedene Fragen bzw. Aussagen formulieren und ein Skalenniveau von 2 bis maximal 10 festlegen. Zudem können Kennwörter vergeben werden, um einen Zugriff der Teilnehmenden auf den Moderationsbereich zu verhindern und die Arbeitsergebnisse somit vor unerwünschter Bearbeitung zu sichern.

Mit dem Klick auf "Erstellen" wird Ihr digitales Werkzeug automatisch entsprechend der zuvor eingegebenen Präferenzen angelegt. Sie erhalten zunächst einen Hinweis, der Ihnen einen QR-Code sowie einen Weblink anzeigt. Die Teilnehmenden erhalten nach dem Einscannen dieses QR-Codes bzw. der Eingabe des dargestellten Links in einen beliebigen Webbrowser den Zugriff auf das eigentliche Tool. Antworten werden in Echtzeit vom mobilen Endgerät auf den Administrationsbildschirm gesendet und sind somit zentral einsehbar. Bei einzelnen Werkzeugen können zusätzliche Elemente hinzugefügt werden, z.B. Überschriften, Pfeile, etc., durch welche die eingehenden Antworten der Teilnehmenden kategorisiert und gruppiert werden können.

Sollten Sie zu einem späteren Zeitpunkt nochmals auf den Administrationsbereich eines digitalen Werkzeugs zugreifen wollen, ist dies problemlos möglich. Hierfür muss der Weblink einfach um ein **"/t/"** zwischen der .de-Endung und dem vier Zeichen umfassenden Code erweitert werden *(Beispiel: https://oncoo.de/t/o5q7)*.

Ein hilfreiches Video-Tutorial, welches ONCOO und seine Funktionen ausführlicher erklärt, finden Sie unter folgendem Link:

### [ONCOO-Tutorial](https://www.youtube.com/watch?v=qazwFyMabbs&feature=youtu.be)

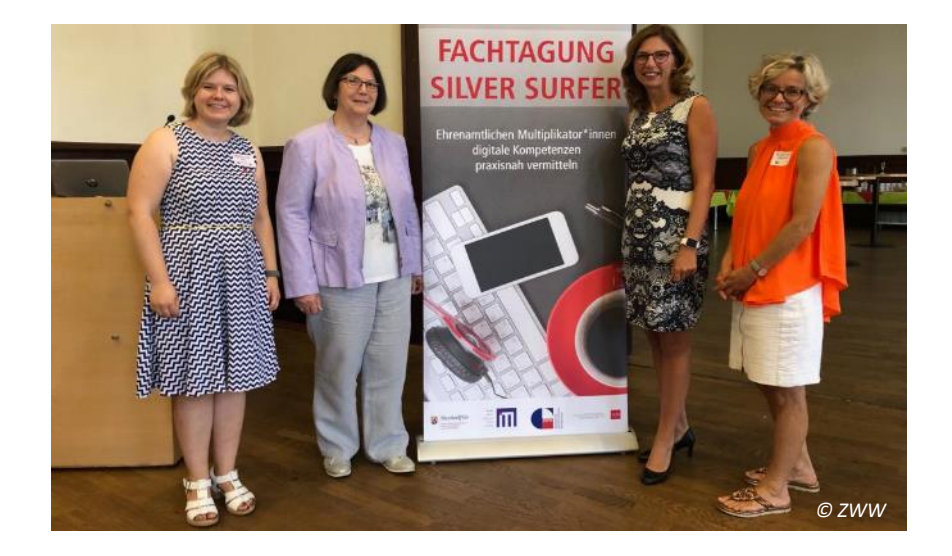

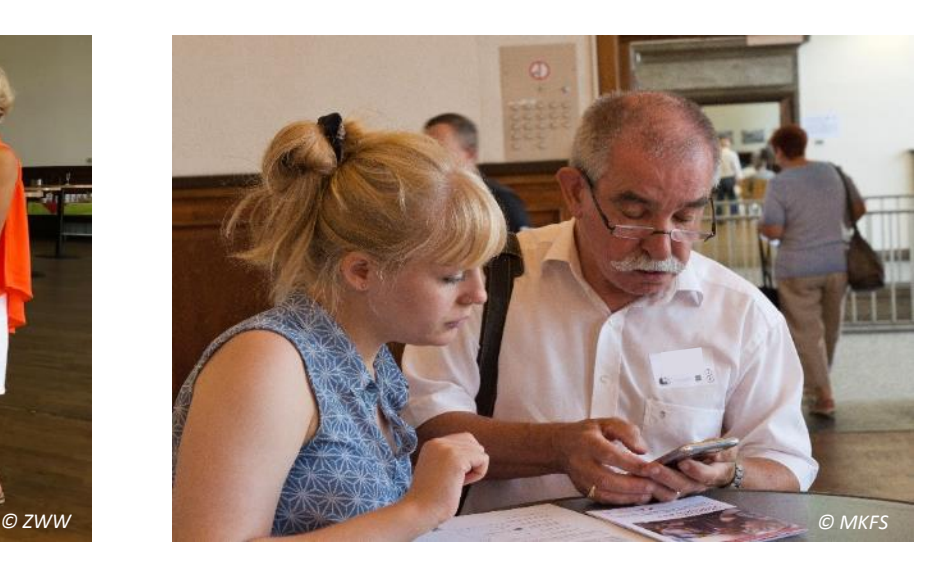

### **Impressum**

Johannes Gutenberg-Universität Mainz Zentrum für wissenschaftliche Weiterbildung

Protokoll & Tagungsorganisation: Kathrin Lutz, Norman Roothaer

Fotos: Fabian Geib (Stiftung MedienKompetenz Forum Südwest; *© MKFS*), Lisa Harder (*© ZWW*)

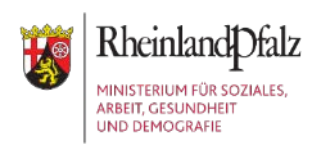

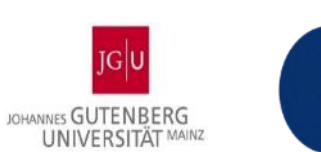

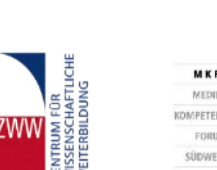

STIFTUNG

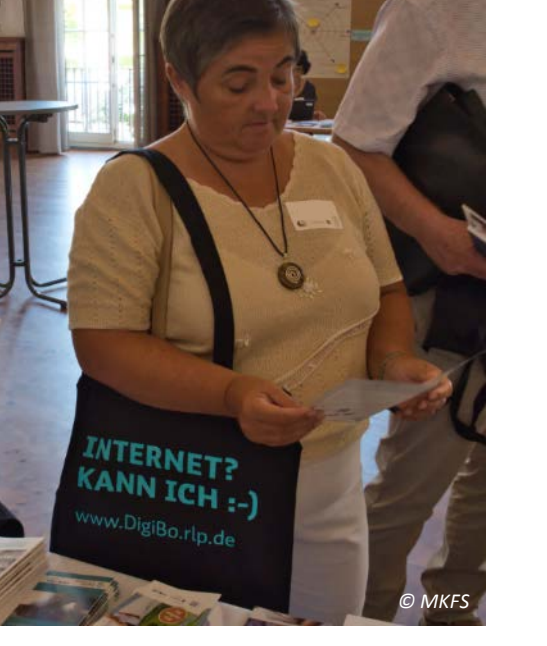

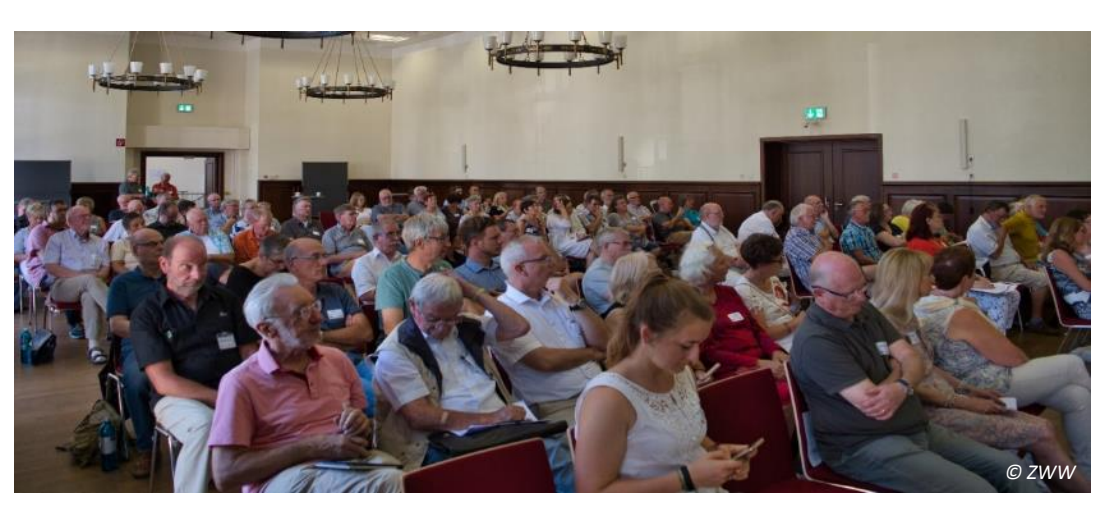